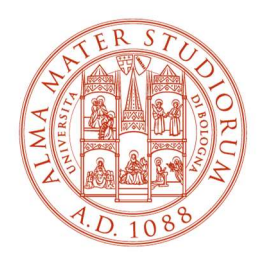

ALMA MATER STUDIORUM UNIVERSITÀ DI BOLOGNA

SCUOLA DI INGEGNERIA Sede di Forlì

## Corso di Laurea in INGEGNERIA AEROSPAZIALE Classe L-9

ELABORATO FINALE DI LAUREA IN MECCANICA DEL VOLO

# Stabilizzazione attiva di carichi sospesi in velivoli non abitati: strategie di ottimizzazione.

Relatore:

Prof. Emanuele Luigi de Angelis

Candidato:

Alberto Mazzotti

Anno Accademico 2022/2023 Seduta di Laurea: Dicembre 2023

# Ringraziamenti

Desidero innanzitutto ringraziare il Professor Emanuele Luigi de Angelis per il suo supporto, i suoi preziosi insegnamenti e la costante disponibilità durante il percorso di tirocinio e di tesi.

Ringrazio i miei compagni di viaggio Pietro e Matteo per aver condiviso con me successi e fallimenti nei sette anni trascorsi insieme.

Ringrazio la mia famiglia e tutte le persone che porto nel cuore da poco o da sempre per avermi insegnato tutto quello che in nessuna scuola avrei potuto imparare.

Infine, i miei più sentiti ringraziamenti vanno alla mia nonna, Marisa, che ha creduto in me sin dal primo giorno e che mi ha sempre spronato ad essere una persona e uno studente migliore.

#### Sommario

In questa tesi si espone l'analisi di diversi metodi e strategie per il controllo e la stabilizzazione di multirotori adibiti al trasporto di carichi sospesi. Si studiano due diversi sistemi dinamici costituiti da corpi puntiformi: multirotore e carichi sospesi. Per il sistema a doppio carico si propone un'analisi della sua configurazione e l'implementazione di cinque diversi controllori di velocità che, in maniera attiva, consentono di attenuarne le oscillazioni. Per quel che riguarda il caso del singolo carico, invece, si utilizza un controllo di tipo predittivo, che si basa sulla risoluzione di un problema di controllo ottimo e rappresenta un'alternativa ai sistemi tradizionali. Si mostrano i principali aspetti del processo di modellazione e simulazione del problema e i risultati ottenuti.

# Indice

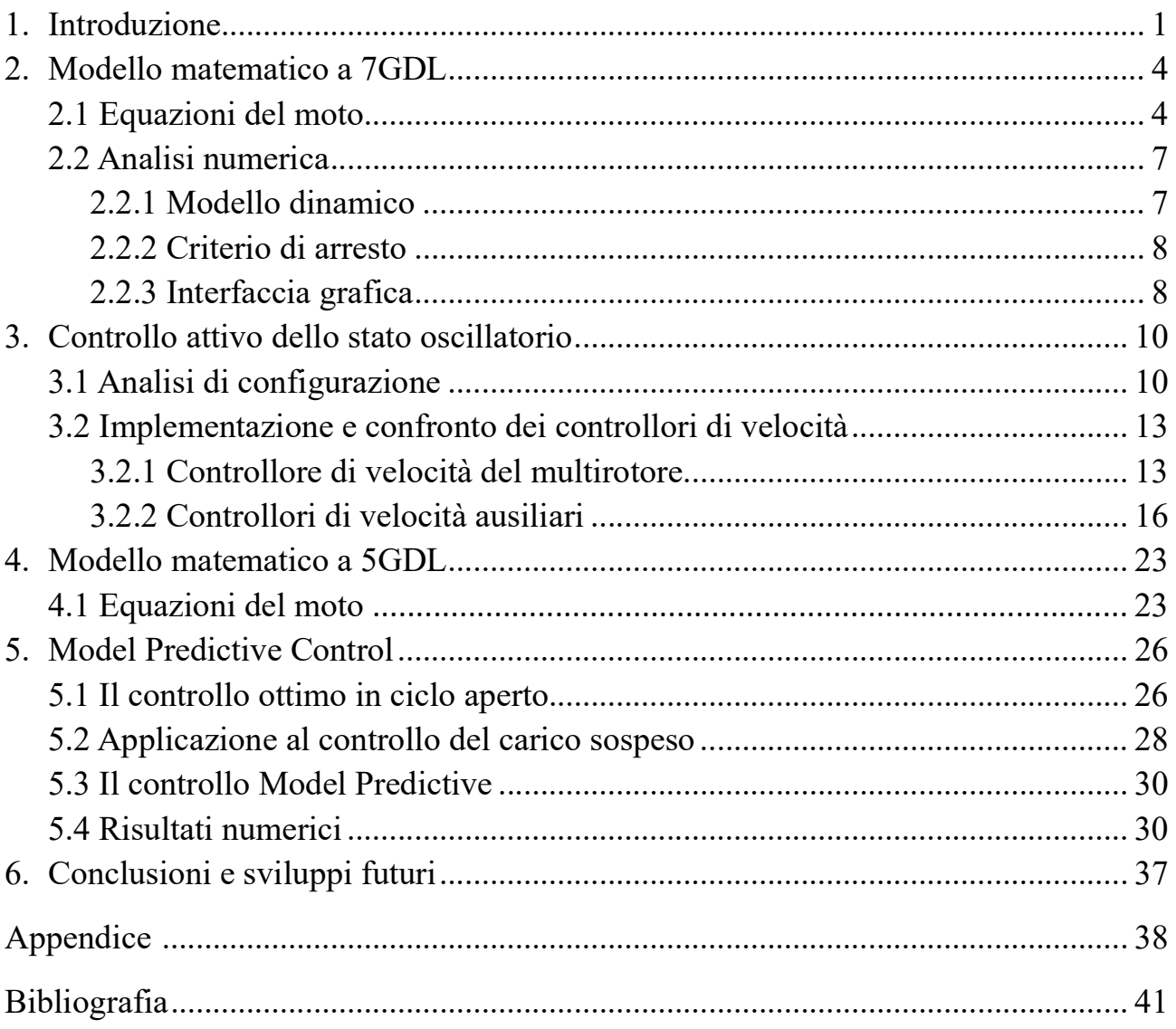

# Indice delle figure

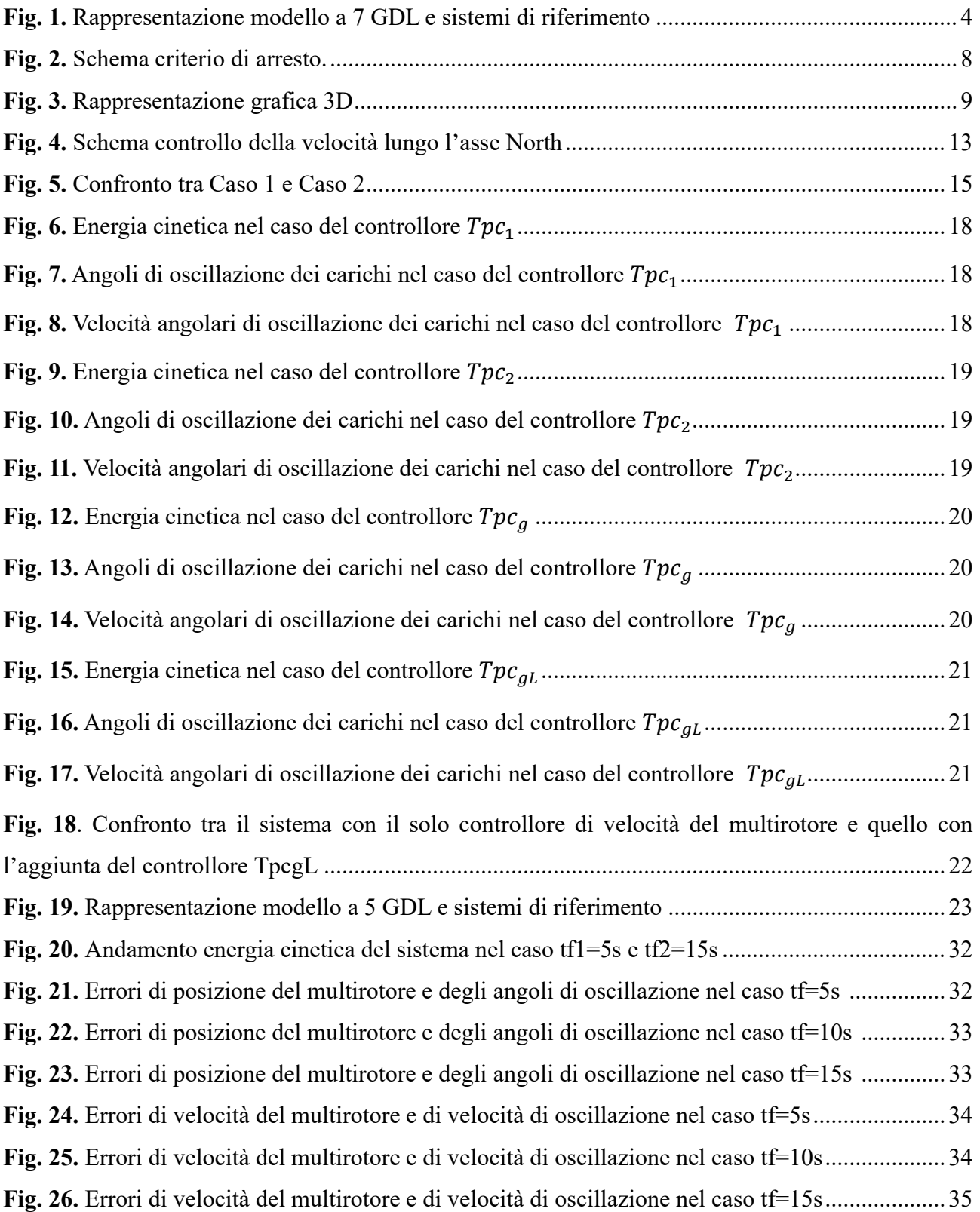

### Indice delle tabelle

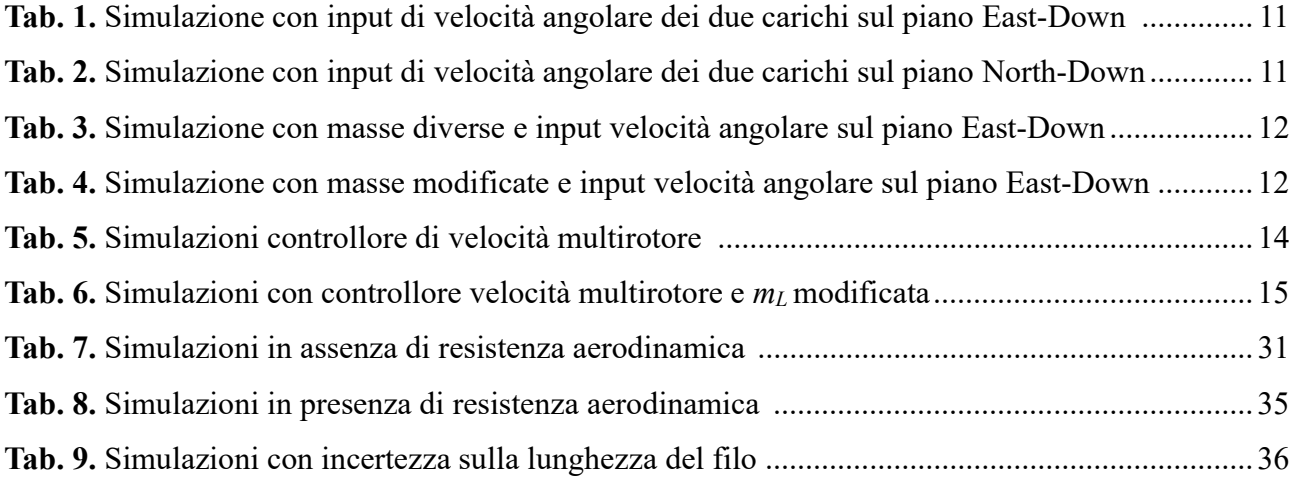

# Capitolo 1 Introduzione

L'idea di partenza di questo studio nasce dall'esigenza sempre più emergente di far fronte al progresso nel campo della mobilità aerea, un settore in rapido sviluppo che prevede l'utilizzo di mezzi di trasporto pensati per spostamenti aerei a corto raggio e bassa quota, in ambito urbano ed extra-urbano. Il concetto di Urban Air Mobility (UAM), in realtà, racchiude in sé molti aspetti che vanno oltre al solo trasporto di passeggeri, come il monitoraggio del traffico terrestre e delle infrastrutture, l'assistenza ai servizi di emergenza, la sicurezza pubblica e il trasporto di merci. Quest'ultimo in particolare rappresenta l'ultima frontiera dei mezzi di consegna dei pacchi e prende il nome di "Urban Aerial Delivery" (UAD).

Il metodo più classico di trasporto prevede l'utilizzo di appositi compartimenti cargo all'interno di velivoli realizzati ad hoc, il cui volume disponibile è quasi totalmente dedicato allo stivaggio. A causa della loro complessità e del loro elevato peso al decollo, però, questi velivoli sono poco performanti in termini di autonomia oraria e chilometrica e rappresentano un costo molto elevato per il settore dei trasporti. Per ovviare a questo problema si è deciso quindi di utilizzare un altro metodo di movimentazione delle merci: il trasporto di carichi sospesi [1].

Per questo tipo di operazioni si potrebbero utilizzare velivoli multirotore non necessariamente progettati da zero ma attualmente presenti in commercio che, grazie alla loro capacità di hovering e di decollo verticale, rappresentano l'opzione migliore per il trasporto di carichi sospesi. Questo nuovo approccio preserva le caratteristiche di efficienza del velivolo, introducendo però nuovi gradi di libertà, legati al moto oscillatorio delle masse sospese, che non sono attuati dai sistemi di controllo di bordo [2].

Questa tesi ha come obiettivo quello di fornire un'analisi di alcuni dei sistemi più utilizzati nell'ambito del controllo di veicoli autonomi. L'evoluzione rapida della tecnologia ha portato a una crescente complessità dei sistemi di controllo giocando un ruolo cruciale in una vasta gamma di settori, dall'industria chimica a quella automobilistica fino alla robotica avanzata. Le strategie di controllo dei multirotori con carichi sospesi rappresentano una delle ultime frontiere della ricerca e si ispirano, in parte, alla letteratura già ampiamente discussa dei metodi di controllo per il carroponte [6]. Per la maggior parte delle applicazioni attualmente si utilizza il controllo PID (Proporzionale-integrale-derivativo), un approccio fondamentale nell'ambito dei

sistemi di controllo che opera in base a tre componenti chiave: la proporzione, che reagisce all'errore attuale; l'integrazione, che gestisce l'errore accumulato nel tempo; e la derivazione, che anticipa l'andamento futuro dell'errore, apportando un contributo smorzante. Questa combinazione consente al PID di adattarsi dinamicamente alle variazioni del sistema, fornendo un approccio flessibile e robusto per il controllo di sistemi anche complessi.

In [11], ad esempio, si utilizza una strategia che sfrutta un approccio di tipo energetico (EBC) per stabilizzare la traslazione del velivolo e per attenuare le oscillazioni dei carichi, assieme con un sistema in retroazione basato sulle Linear Matrix Inequalities (LMI) che svolge la funzione di controllo della dinamica del quadrirotore. Un altro esempio si ha in [12], dove viene proposta una tecnica di programmazione dinamica in tempo reale (RTDP) della velocità di un UAV (Unmanned Aerial Vehicle) adibito al trasporto di carichi con lo scopo di ottimizzarne il tempo di percorso e il consumo di energia. In [13], invece, si sperimenta una strategia che prevede una differenziazione nell'utilizzo dei controllori per le varie fasi di volo del multirotore. È importante evidenziare, inoltre, che in un'ottica di miglioramento e messa in pratica dei sistemi di controllo sviluppati nei simulatori, è necessario utilizzare potenziometri e sistemi di misura inerziali per la stima degli angoli di oscillazione dei carichi che limitino gli errori causati dai disturbi esterni.

In questo elaborato, in particolare, si propone un'analisi su varie tecniche di controllo applicate a due diversi modelli dinamici: uno a sette e uno a cinque gradi di libertà. Da un punto di vista pratico, lo scopo di questo studio è di fornire un metodo per utilizzare in sicurezza e in maniera efficiente i velivoli non abitati per il trasporto e la consegna in serie di carichi. Nella prima parte si analizza la dinamica di un sistema costituito da tre corpi puntiformi (7GDL) [5]: un multirotore trasportante due carichi sospesi, collegati tra loro nei rispettivi centri di massa tramite un filo ideale. L'obiettivo principale è quello di sperimentare una strategia di controllo del moto oscillatorio dei carichi composta da una prima fase, dedicata all'ottimizzazione della configurazione dei tre corpi, e una seconda fase, che consiste nell'implementazione di cinque diversi controllori che, in maniera attiva, intervengono sulle velocità dei carichi e del multirotore.

Per quel che riguarda l'analisi della configurazione ottimale si sono svolte diverse simulazioni, al variare delle masse in gioco e delle distanze relative dei tre punti materiali, che hanno permesso di derivare euristicamente una configurazione di riferimento per il modello utilizzato.

I controllori applicati, invece, agiscono direttamente sulle velocità in gioco e si dividono in:

- Controllore di velocità del multirotore: un controllore di tipo PI applicato all'errore tra la velocità in uscita dal modello e una velocità desiderata. Sebbene non sia un controllore di tipo ottimizzato, rappresenta una soluzione semplice ed efficace per la riduzione delle oscillazioni dei carichi sospesi.
- Controllori di velocità ausiliari: si calcola una componente di forza aggiuntiva proporzionale alle velocità e alle posizioni relative dei due carichi, del loro baricentro o del baricentro dell'intero sistema rispetto al multirotore. L'obiettivo è quello di mantenere il più possibile i tre corpi lungo la stessa verticale per limitare le oscillazioni delle masse sospese.

Nella seconda parte della tesi, invece, si descrive il modello a 5GDL: un multirotore e un unico carico sospeso collegati tramite un filo ideale. Per questo tipo di sistema si propone una strategia di controllo di tipo MPC (Model Predictive Control) la quale sfrutta l'ottimizzazione di una funzione di costo ottenuta tramite soluzione di un problema di controllo ottimo [10].

Le tecniche di controllo predittivo del modello sono una metodologia avanzata di controllo automatico che ha radici storiche negli anni '80. Inizialmente sviluppato nell'ambito dell'ingegneria chimica per il controllo di processi industriali complessi, l'MPC si è evoluto nel corso degli anni, estendendosi a diverse discipline, tra cui l'ingegneria elettrica e l'automazione. I vantaggi nell'utilizzo dell'MPC risiedono nella sua capacità di sviluppare leggi di controllo ottimizzate per un modello dinamico anticipandone il suo comportamento futuro. Questo approccio, grazie alla sua capacità di gestione dei vincoli del sistema, permette di ottenere prestazioni migliori dei controllori tradizionali soprattutto nel caso di sistemi non-lineari con più variabili in input e in output e in presenza di rumore o perturbazioni.

Per concludere l'elaborato si analizzano i dati ottenuti dalle simulazioni e si fornisce la miglior configurazione del sistema e il tipo di controllore più efficace tra quelli proposti per il modello a 7GDL e si valuta l'effetto del controllo ottimo per il modello a 5GDL.

### Capitolo 2

### Modello matematico a 7GDL

#### 2.1 Equazioni del moto

Il modello del sistema a 7GDL (Fig. 1) è composto da un multirotore, rappresentato da un punto materiale (P) dotato di massa e due carichi sospesi, anch'essi dotati di massa, collegati tra loro tramite un filo ideale. In questo lavoro si è deciso di limitare il moto del multirotore ai soli tre gradi di libertà dovuti alle traslazioni, a cui si aggiungono due ulteriori gradi di libertà dovuti agli angoli di oscillazione di ciascun carico: φ, ψ, ξ e ζ. I due sistemi di riferimento utilizzati sono: una terna, considerata inerziale con la Terra, del tipo North–East–Down  $(O; x_E, y_E, z_E)$  e una con centro nel centro di massa del multirotore  $(P; x_H, y_H, z_H)$ , la quale, sotto ipotesi di Terra piatta, ha assi paralleli a quelli del sistema inerziale [1, 8].

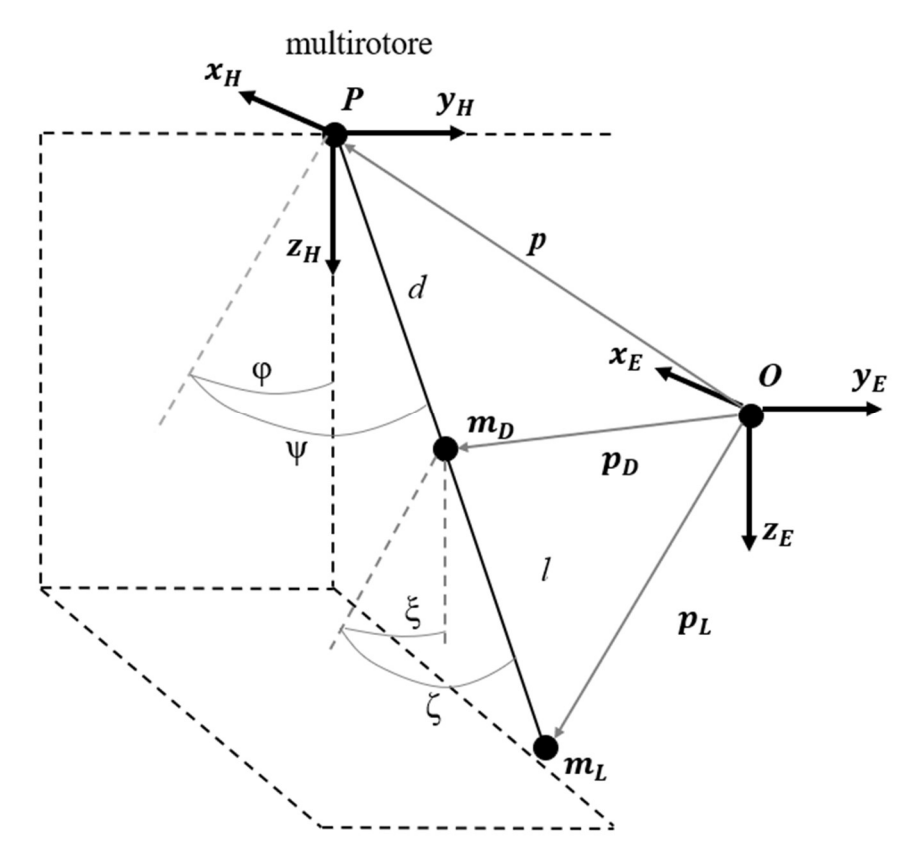

Fig. 1. Rappresentazione modello a 7 GDL e sistemi di riferimento.

Per ricavare le equazioni che descrivono il moto del sistema, si è deciso di utilizzare l'equazione dell'energia di Lagrange. A tale scopo si sono in primis definite l'energia cinetica e potenziale del sistema come:

$$
K = \frac{1}{2}m\dot{\boldsymbol{p}}^T\dot{\boldsymbol{p}} + \frac{1}{2}m_L\dot{\boldsymbol{p}}_L^T\dot{\boldsymbol{p}}_L + \frac{1}{2}m_D\dot{\boldsymbol{p}}_D^T\dot{\boldsymbol{p}}_D \tag{1}
$$

$$
U = -m g p_3 - m_L g p_{L_3} - m_D g p_{D_3}
$$
 (2)

$$
E = K - U \tag{3}
$$

dove:

 $\mathbf{p}_\mathbf{D} = \mathbf{p} + d[\sin(\psi) - \sin(\varphi)\cos(\psi) \cos(\varphi)\cos(\psi)]$  (4)

$$
\dot{\boldsymbol{p}}_{\boldsymbol{D}} = \dot{\boldsymbol{p}} + d[\dot{\psi} \cos(\psi) - \dot{\phi} \cos(\phi) \cos(\psi) + \dot{\psi} \sin(\phi) \sin(\psi) - \dot{\phi} \sin(\phi) \cos(\psi) - \dot{\psi} \sin(\phi) \cos(\psi)]^{T}
$$
\n(5)

$$
\mathbf{p}_L = \mathbf{p} + l[\sin(\zeta) - \sin(\xi)\cos(\zeta) \cos(\xi)\cos(\zeta)]^T +
$$
  
+ 
$$
d[\sin(\psi) - \sin(\varphi)\cos(\psi) \cos(\varphi)\cos(\psi)]^T
$$
 (6)

 $\dot{\mathbf{p}}_L = \dot{\mathbf{p}} + l \left[ \dot{\zeta} \cos(\zeta) - \dot{\zeta} \cos(\zeta) \cos(\zeta) + \dot{\zeta} \sin(\zeta) \sin(\zeta) - \dot{\zeta} \sin(\zeta) \cos(\zeta) - \dot{\zeta} \cos(\zeta) \sin(\zeta) \right]^T +$ +  $d \left[ \dot{\psi} \cos(\psi) - \dot{\varphi} \cos(\varphi) \cos(\zeta) + \dot{\psi} \sin(\varphi) \sin(\psi) - \dot{\varphi} \sin(\varphi) \cos(\psi) - \dot{\psi} \cos(\varphi) \sin(\psi) \right]^T$  (7)

essendo  $\mathbf{p} = [p_1 \, p_2 \, p_3]^T$  la posizione del centro di massa del multirotore,  $p_L = [p_{L_1} p_{L_2} p_{L_3}]^T$  la posizione del centro di massa del carico inferiore e  $\mathbf{p}_{\mathbf{D}} = [p_{D_1} p_{D_2} p_{D_3}]^T$  quella del carico superiore. Le lunghezze dei due fili sono rappresentate da d e l. Inoltre, identifichiamo le masse con: m massa del multirotore,  $m_D$  massa del carico superiore e  $m_L$  massa del carico inferiore.

Introduciamo ora il vettore delle forze generalizzate  $\tau = [u_1 u_2 u_3 0 0 0 0]^T$  dove  $u_1$ ,  $u_2$  e  $u_3$  rappresentano le forze generate dal multirotore lungo i tre assi, e il vettore delle coordinate generalizzate  $\lambda = [p_1 p_2 p_3 \xi \zeta \varphi \psi]^T$ Sia inoltre  $\dot{\lambda} = [\dot{p}_1 \dot{p}_2 \dot{p}_3 \dot{\xi} \dot{\zeta} \dot{\phi} \dot{\psi}]^T = \mu.$ 

Per quel che riguarda la modellazione della resistenza aerodinamica si semplifica il multirotore come una sfera, la cui superficie resistente per l'analogia della lastra piana  $\dot{\epsilon} A = \pi r^2$ , con *coefficiente di resistenza adimensionale Cd*=0.5. Si calcola quindi un vettore del tipo:

$$
\boldsymbol{D}_{m} = [f_{d_1} f_{d_2} f_{d_3} \ 0 \ 0 \ 0 \ 0]^T
$$
 (8)

dove le componenti  $f_{d_1}$ ,  $f_{d_2}$  e  $f_{d_3}$ sono calcolate dalle prime tre componenti del vettore velocità  $\boldsymbol{\mu}$  come:

$$
f_{d_i} = -\frac{1}{2}\rho A C d\mu_i |\mu_i| \quad con \ i = 1, 2, 3 \tag{9}
$$

Per tenere in considerazione la resistenza legata al moto oscillatorio dei due carichi, invece, si crea un vettore dal prodotto di una matrice  $D \text{ con } \mu$ :

$$
\mathbf{D} = diag(0 \ 0 \ 0 \ d_l \ d_l \ d_l \ d_l) \tag{10}
$$

 $d_1 = 0.1$  rappresenta il coefficiente di resistenza adimensionale sui carichi.

A questo punto si utilizza la formula di Lagrange per ottenere le equazioni della dinamica che governano il sistema [1, 4, 7]:

$$
\frac{d}{dt}\left(\frac{\partial E}{\partial \dot{\lambda}}\right) - \frac{\partial E}{\partial \lambda} = \boldsymbol{\tau} \tag{11}
$$

Svolti gli opportuni calcoli e assumendo la notazione  $m' = m_L + m_D$ , si riportano le equazioni riorganizzate in forma matriciale:

$$
[M]\dot{\boldsymbol{\mu}} + [C]\boldsymbol{\mu} + [G] = \boldsymbol{\tau} + \boldsymbol{D}_{m} - \boldsymbol{D}\boldsymbol{\mu} \tag{12}
$$

dove:

$$
[G] = \begin{bmatrix} 0 & 0 & -gm' & lg\, m_L \, s(\xi) \, c(\zeta) & lg\, m_L \, c(\xi) \, s(\zeta) & dg\, m' \, s(\phi) \, c(\psi) & dg\, m' \, c(\phi) \, s(\psi) \end{bmatrix}^T \tag{12.1}
$$

$$
[M] = \begin{bmatrix} m+m' & 0 & 0 & 0 & lm_L c(\zeta) & 0 & ml'dc(\psi) \\ 0 & m+m' & 0 & -lm_L c(\xi) c(\zeta) & lm_L s(\xi) s(\zeta) & ml'd(-c(\phi)c(\psi)) & ml'd(s(\phi)s(\psi)) \\ 0 & 0 & m+m' & -lm_L sin(\xi) c(\zeta) & -lm_L c(\xi) s(\zeta) & ml'd(-s(\phi)c(\psi)) & ml'd(-c(\phi)s(\psi)) \\ lm_L c(\zeta) & lm_L s(\xi) s(\zeta) & -lm_L s(\xi) c(\zeta) & l^2 m_L c^2(\zeta) & 0 & M(4,6) & M(4,7) \\ 0 & ml''d(-c(\phi)c(\psi)) & ml'd(-s(\phi)c(\psi)) & 0 & l^2 m_L & M(5,6) & M(5,7) \\ 0 & ml'd(-c(\phi)c(\psi)) & ml'd(-s(\phi)c(\psi)) & M(6,4) & M(6,5) & d^2c^2(\psi)m' & 0 \\ ml'dc(\psi) & ml'd(s(\phi)s(\psi) & ml'd(-c(\phi)s(\psi) & M(7,4) & M(7,5) & 0 & d^2m' \end{bmatrix} \tag{12.2}
$$

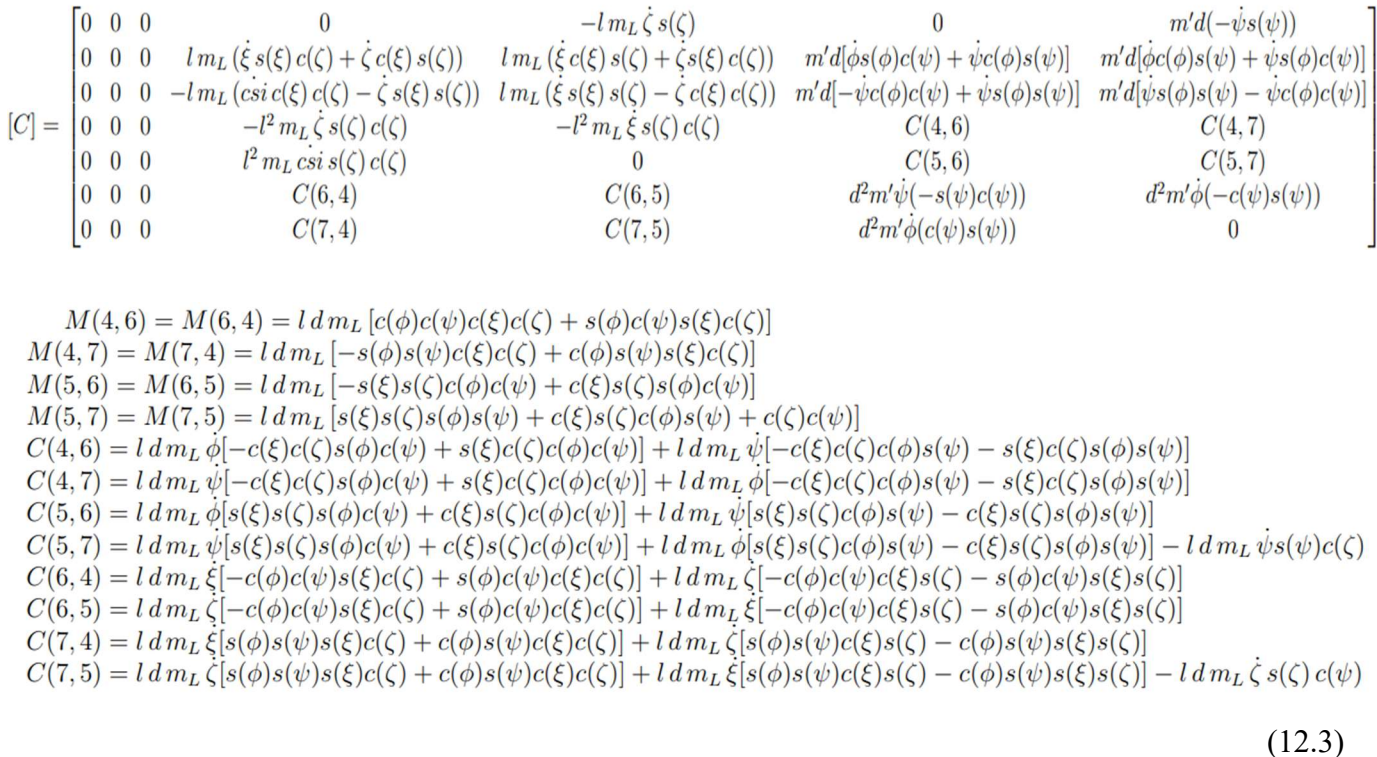

#### 2.2 Analisi numerica

#### 2.2.1 Modello dinamico

Il modello sopra riportato, il quale rappresenta a grandi linee quello di un sistema massa-molla-smorzatore, è stato implementato in ambiente MatLab-Simulink. In questo caso la variabile di output è rappresentata dal vettore  $\lambda$ , ottenuto tramite una doppia integrazione di  $\mu$ . I parametri impiegati per le simulazioni sono:

 $m = 10$  [kg] (massa multirotore)

 $d+l = 1$  [m] (lunghezza totale filo)

 $r = 0.5$  [m] (raggio sfera che rappresenta il multirotore)

g=9.80665  $[m/s^2]$  costante gravità

 $\rho =$ 1.225 [kg/m^3] densità al livello del mare (approssimata per basse quote)

Il metodo di integrazione è di tipo ode4 (Runge-Kutta) a passo fisso (0.001 [s]).

#### 2.2.2 Criterio di arresto

Il principio alla base del criterio di arresto implementato (il cui schema è rappresentato in Fig. 2) è quello di interrompere la simulazione quando il valore della variabile  $(V)$ rimane inferiore, o al più uguale, al valore di soglia (S) impostato, per la durata dell'*intervallo (i)* di tempo (*t*) desiderato:

$$
V \le S \text{ per } t \in [0, i] \tag{13}
$$

Nel caso del modello utilizzato la variabile è rappresentata dal valore di energia cinetica totale dei tre corpi o relativa dei carichi rispetto al multirotore. L'analisi dell'andamento dell'energia cinetica del sistema ha permesso inoltre, in una fase preliminare, di verificare che il modello di resistenza aerodinamica producesse l'effetto dissipativo atteso.

Valori utilizzati per le simulazioni:  $S = 0.01$  [J]

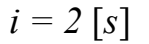

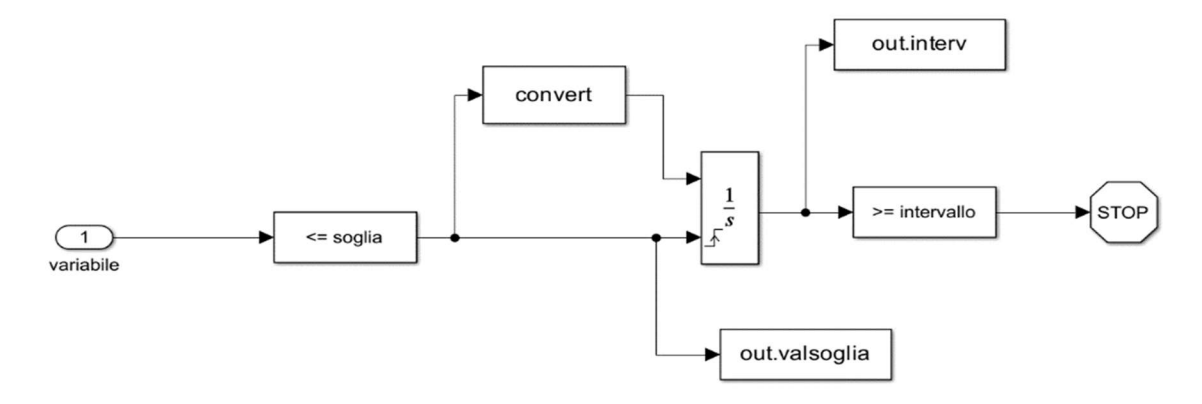

Fig. 2. Schema criterio di arresto.

#### 2.2.3 Interfaccia grafica

Per concludere, si è implementato uno schema di visualizzazione 3D che prende in input le coordinate dei tre corpi durante il moto e restituisce in output una grafica della simulazione. Il multirotore e i due carichi sospesi sono rappresentati come delle sfere, modificabili in colore e dimensione dall'utente (vedi rappresentazione in Fig. 3).

Lo strumento, inoltre, consente di muovere il punto di vista lungo i riferimenti principali per consentire una piena visuale in ogni direzione. L'interfaccia ottenuta

permette di comprendere al meglio la fisica del problema e di correggere eventuali anomalie.

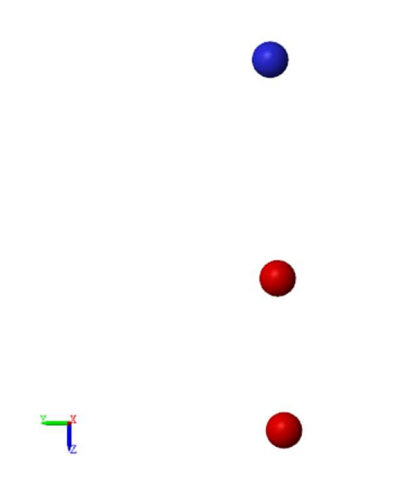

Fig. 3. Rappresentazione grafica 3D (in blu il multirotore, in rosso i carichi sospesi).

# Capitolo 3

### Controllo attivo dello stato oscillatorio

Una volta ottenuto il modello dinamico del sistema a 7 GDL, l'obiettivo del lavoro è stato contenere al massimo le oscillazioni dei due carichi sospesi. Per fare questo si sono svolte una serie di simulazioni al variare delle condizioni iniziali del modello che hanno permesso di ottimizzarne il tempo di arresto.

In particolare, questo processo si è svolto in due fasi principali:

- 1. Analisi di configurazione.
- 2. Implementazione e confronto dei controllori di velocità.

### 3.1 Analisi di configurazione

L'obiettivo di questa analisi è ottenere un risultato utile ai progetti di trasporto di carichi in serie. In particolare, si vuole dimostrare l'esistenza di una configurazione ottimale del modello, ovvero una disposizione delle masse che minimizzi l'oscillazione dei carichi sospesi. Si noti che il sistema è stabile a causa della presenza della resistenza aerodinamica sul multirotore e sui carichi sospesi la quale produce un effetto dissipativo sull'energia cinetica dei tre corpi.

L'analisi è svolta con criterio di arresto sull'energia cinetica totale, a parità di masse  $(m_D e m_L)$  e di disturbo iniziale  $(\mu_0)$  e al variare della percentuale di lunghezza di filo del carico superiore (%*d*) rispetto alla lunghezza di filo totale  $(d+l)$ :

$$
\%d = \frac{d}{d+l} \cdot 100\tag{14}
$$

Si assume come configurazione ottimale il valore di %d che corrisponde al minimo tra i tempi di arresto (t) delle simulazioni.

Di seguito si propongono tre casi: nel Caso 1 si studia il comportamento del sistema al variare del disturbo iniziale e si evidenzia una simmetria nei comportamenti del modello nelle due direzioni (Tab. 1-2). Nei Casi 2 e 3, invece, si analizza il modello a parità di disturbo iniziale e al variare delle masse in gioco, con un aumento dei tempi di arresto nel caso in cui il carico più pesante sia quello inferiore (Tab. 3-4).

| % d | t[s]   |
|-----|--------|
| 5   | 29.553 |
| 10  | 27.318 |
| 20  | 24.781 |
| 30  | 22.475 |
| 40  | 21.222 |
| 50  | 21.007 |
| 60  | 22.614 |
| 70  | 24.535 |
| 80  | 28.364 |
| 90  | 35.090 |
| 95  | 42.663 |

-  $\mu_0 = [0 \ 0 \ 0 \ 1 \ 0 \ 1 \ 0]^T$ ;  $[m/s, rad/s]$ 

Tab. 1. Simulazione con input di velocità angolare dei due carichi sul piano East-Down.

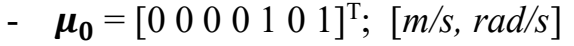

| %d | t[s]   |
|----|--------|
| 5  | 29.553 |
| 10 | 27.315 |
| 20 | 24.776 |
| 30 | 22.466 |
| 40 | 21.209 |
| 50 | 20.992 |
| 60 | 22.604 |
| 70 | 24.526 |
| 80 | 29.149 |
| 90 | 35.092 |
| 95 | 42.665 |

Tab. 2. Simulazione con input di velocità angolare dei due carichi sul piano North-Down.

| %d | t[s]   |
|----|--------|
| 5  | 55.902 |
| 10 | 52.639 |
| 20 | 48.072 |
| 30 | 43.867 |
| 40 | 42.375 |
| 50 | 41.210 |
| 60 | 41.914 |
| 70 | 43.721 |
| 80 | 47.434 |
| 90 | 52.320 |
| 95 | 57.851 |

-  $\mu_0 = [0 \ 0 \ 0 \ 1 \ 0 \ 1 \ 0]^T$ ;  $[m/s, rad/s]$ 

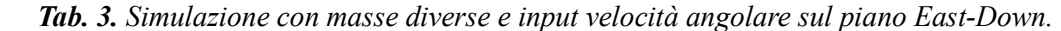

#### Caso 3)  $m<sub>L</sub> = 1$  kg,  $m<sub>D</sub>=2$  kg:

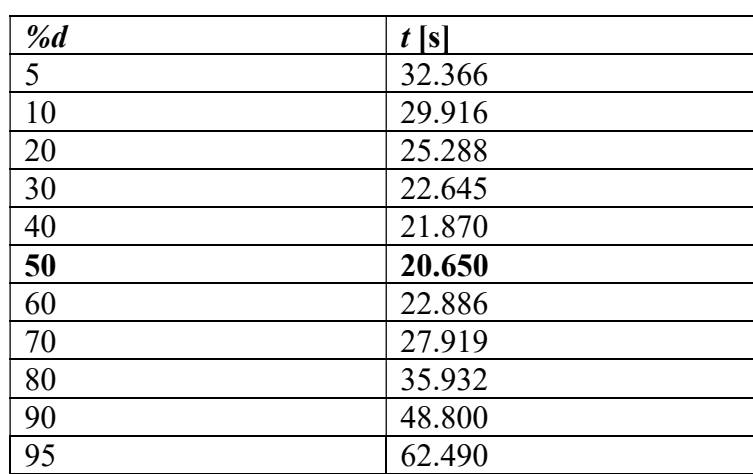

-  $\mu_0 = [0 \ 0 \ 0 \ 1 \ 0 \ 1 \ 0]^T$ ;  $[m/s, rad/s]$ 

Tab. 4. Simulazione con masse modificate e input velocità angolare sul piano East-Down.

È possibile notare sin da ora che per tutti i casi in esame si presenta un minimo nell'andamento dei tempi di arresto quando il carico superiore è posto a circa il 50% della lunghezza totale del filo.

#### 3.2 Implementazione e confronto dei controllori di velocità

La seconda fase dell'ottimizzazione si basa sulla modellazione e la ricerca del controllore di velocità che consente di ottenere il massimo smorzamento delle oscillazioni dei carichi. I controllori implementati sono: un controllore di velocità del multirotore e quattro controllori di velocità ausiliari (Tpc<sub>1</sub>, Tpc<sub>2</sub>, Tpc<sub>g</sub>, Tpc<sub>gL</sub>).

#### 3.2.1 Controllore di velocità del multirotore

Il primo sistema di controllo implementato è un sistema in retroazione di tipo proporzionale-integrale (PI), in cui l'errore viene generato tramite la differenza tra la velocità desiderata ( $Vdes$ ) e la velocità misurata (in questo caso quella in uscita dal modello dinamico). Gli output sono tre componenti di forza dirette lungo i tre assi principali (tc1, tc2, tc3) che si sommano al vettore di forze generalizzate applicato al multirotore  $(\tau)$ .

Guadagni controllore:  $P = 10$ ,  $I = 0.05$ 

 $Vdes = [VN_{des} \; VE_{des} \; VD_{des}]^T$ 

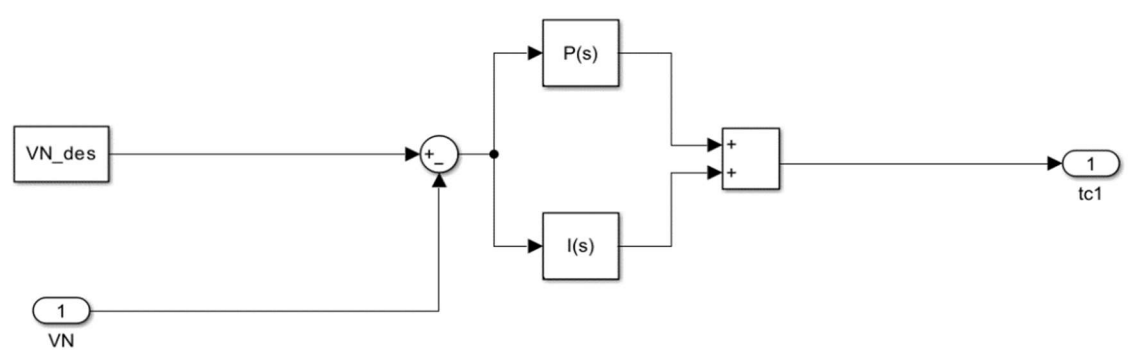

Fig. 4. Schema controllo della velocità lungo l'asse North.

In Fig. 4 si osserva lo schema della generazione della componente di forza tcl a partire dai valori di velocità desiderata ( $VN_{des}$ ) e velocità in uscita dal modello ( $VN$ ).

Una volta implementato il controllore di velocità sul multirotore si è svolta una prima serie di simulazioni con l'obiettivo di studiarne gli effetti smorzanti e ottenere un valore della configurazione ottimale quanto più preciso ed attinente alla realtà.

Per questa fase di simulazioni, come nel caso precedente, si è misurato il tempo di arresto (t) al variare di %d, definita come nell'Eq. (14). Diversamente da quanto fatto in precedenza, invece, le condizioni iniziali su posizioni e velocità sono state distribuite su ciascuna componente dei vettori  $\lambda_0$  e  $\mu_0$  in un'ottica di generalizzazione del problema.

Inoltre, per ottenere un valore più preciso della configurazione ottimale, nell'intorno del minimo dei tempi di arresto  $(t)$  si è diminuito il passo tra due simulazioni successive da %d=10 fino a %d=1.

I Casi 1 e 2 analizzati presentano gli stessi disturbi iniziali, la stessa velocità desiderata e una variazione del valore di  $m_L$ :

**Caso 1)** Conditionalizationi iniziali:

\n
$$
\lambda_0 = [0 \ 0 \ -10 \ 0.524 \ -0.785 \ 0.262 \ 0.436]^T \quad [m, rad]
$$
\n
$$
\mu_0 = [1 \ 1.5 \ 0 \ 0.175 \ -0.349 \ -0.349 \ 0.175]^T \ [m/s, rad/s]
$$
\n
$$
m_D = 1 \quad [kg]
$$
\n
$$
m_L = 2 \quad [kg]
$$
\n
$$
Vdes = [0 \ 0 \ 0]^T \ [m/s]
$$

Risultati:

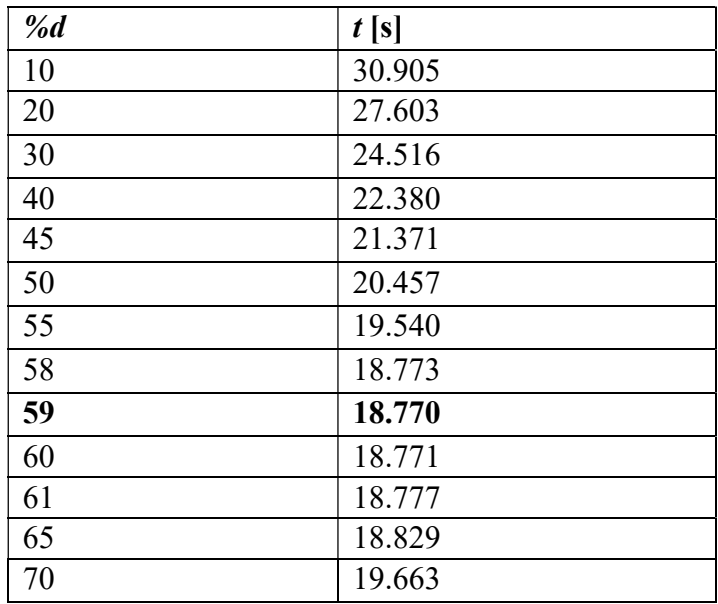

Tab. 5. Simulazioni controllore di velocità multirotore.

Caso 2) Condizioni iniziali:

Caso 2) Condizioni iniziali:

\n
$$
\lambda_0 = [0 \ 0 \ -10 \ 0.524 \ -0.785 \ 0.262 \ 0.436]^T \quad [m, rad]
$$
\n
$$
\mu_0 = [1 \ 1.5 \ 0 \ 0.175 \ -0.349 \ -0.349 \ 0.175]^T \quad [m/s, rad/s]
$$
\n
$$
m_D = 1 \quad [kg]
$$
\n
$$
m_L = 3 \quad [kg]
$$
\n
$$
Vdes = [0 \ 0 \ 0]^T \quad [m/s]
$$

Risultati:

| %d | t[s]   |
|----|--------|
| 10 | 29.021 |
| 20 | 26.746 |
| 30 | 23.928 |
| 40 | 21.935 |
| 50 | 20.056 |
| 55 | 19.146 |
| 58 | 18.404 |
| 59 | 18.403 |
| 60 | 18.407 |
| 61 | 18.415 |
| 65 | 18.523 |
| 70 | 19.342 |

Tab. 6. Simulazioni con controllore velocità multirotore e  $m<sub>L</sub>$  modificata.

Dai risultati ottenuti (Tab. 5-6) si osserva un abbassamento dei tempi di arresto delle simulazioni a causa dell'effetto del controllore di velocità e si conferma la presenza di un minimo nell'intorno di % $d=59$  (**Fig. 5**), valore che si assume come *configurazione* ottimale per l'analisi e il confronto dei controllori di velocità ausiliari nel Capitolo successivo. Inoltre, si può dedurre che una modifica del valore della massa non comporti una variazione sostanziale del minimo.

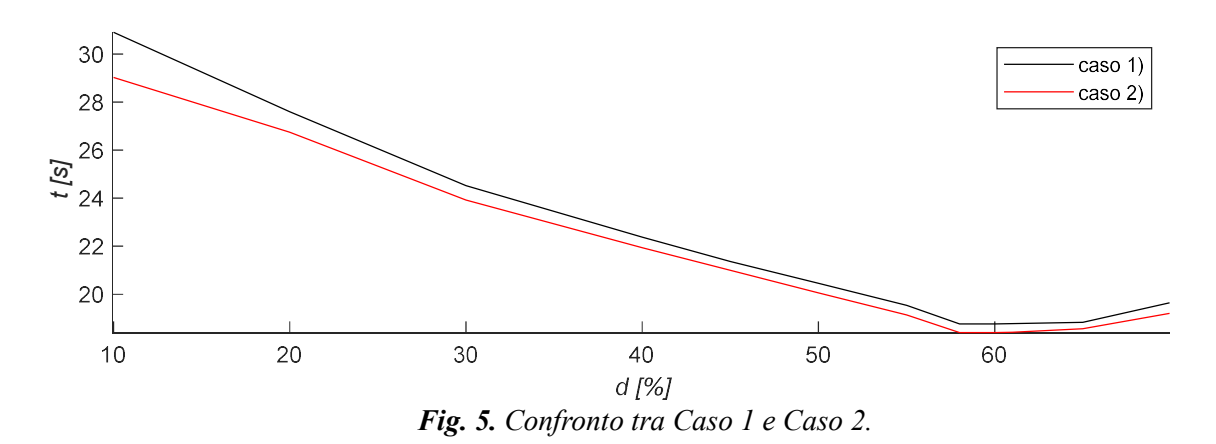

#### 3.2.2 Controllori di velocità ausiliari

Il secondo controllore impiegato ha il compito di ridurre la velocità relativa tra il mezzo e un punto specifico. In altre parole, il suo obiettivo è mantenere il multirotore allineato verticalmente con il riferimento scelto. Per raggiungere questo scopo, viene utilizzato un controllore proporzionale che tiene conto sia della velocità che della posizione relativa del multirotore rispetto al punto. Nel caso in esame, con l'obiettivo di minimizzare le oscillazioni dei carichi sospesi, si sono implementati quattro diversi controllori che utilizzano la velocità e la posizione di: carico superiore  $(Tpc_1)$ , carico inferiore ( $\mathit{Tpc}_2$ ), baricentro dei tre corpi ( $\mathit{Tpc}_g$ ) o baricentro dei due carichi sospesi  $(Tpc_{gl})$ . I controllori ausiliari agiscono soltanto lungo le direzioni East e North e i guadagni utilizzati sono:  $k_V = 5$ ,  $k_P = 50$ .

• Controllo sul carico superiore:

$$
v_{rel_1} = \dot{p}_D - \dot{p} \tag{15}
$$

$$
p_{rel_1} = p_D - p \tag{16}
$$

$$
Tpc_1 = [k_V \cdot v_{rel_1}(1) + k_P \cdot p_{rel_1}(1) \quad k_V \cdot v_{rel_1}(2) + k_P \cdot p_{rel_1}(2) \quad 0]^T \tag{17}
$$

• Controllo sul carico inferiore:

$$
v_{rel_2} = \dot{p}_L - \dot{p}
$$
 (18)

$$
p_{rel_2} = p_L - p \tag{19}
$$

$$
Tpc_2 = [k_V \cdot v_{rel_2}(1) + k_P \cdot p_{rel_2}(1) \quad k_V \cdot v_{rel_2}(2) + k_P \cdot p_{rel_2}(2) \quad 0]^T \tag{20}
$$

Controllo sul baricentro dei tre corpi:

$$
\nu_g = \frac{m \cdot \dot{p} + m_D \cdot \dot{p}_D + m_L \cdot \dot{p}_L}{m + m_D + m_L} \tag{21}
$$

$$
v_{rel_g} = v_g - \dot{p} \tag{22}
$$

$$
\boldsymbol{p}_{g} = \frac{m \cdot \boldsymbol{p} + m_{D} \cdot \boldsymbol{p}_{D} + m_{L} \cdot \boldsymbol{p}_{L}}{m + m_{D} + m_{L}} \tag{23}
$$

$$
p_{rel_g} = p_g - p \tag{24}
$$

 $Tpc_g = [k_V \cdot v_{rel_g}(1) + k_P \cdot p_{rel_g}(1) \quad k_V \cdot v_{rel_g}(2) + k_P \cdot p_{rel_g}$  $(2)$  0 ]<sup>T</sup> (25)

Controllo sul baricentro dei due carichi sospesi:

$$
\mathbf{v}_{gL} = \frac{m_D \cdot \dot{\mathbf{p}}_D + m_L \cdot \dot{\mathbf{p}}_L}{m_D + m_L} \tag{26}
$$

$$
v_{rel_{gL}} = v_{gL} - \dot{p} \tag{27}
$$

$$
\boldsymbol{p}_{\boldsymbol{g}\boldsymbol{L}} = \frac{m_D \cdot \boldsymbol{p}_{\boldsymbol{D}} + m_L \cdot \boldsymbol{p}_L}{m_D + m_L} \tag{28}
$$

$$
p_{rel_{gL}} = p_{gL} - p \tag{29}
$$

$$
\boldsymbol{Tpc}_{\boldsymbol{gL}} = [k_V \cdot v_{rel_{\boldsymbol{gL}}}(1) + k_P \cdot p_{rel_{\boldsymbol{gL}}}(1) \quad k_V \cdot v_{rel_{\boldsymbol{gL}}}(2) +
$$
  
+ 
$$
k_P \cdot p_{rel_{\boldsymbol{gL}}}(2) \quad 0 \ ]^T
$$
 (30)

Si sono svolte delle simulazioni al variare della tipologia di controllore ausiliario implementato e a parità di condizioni iniziali del Caso 1 del controllore di velocità del multirotore, utilizzando la configurazione ottimale ottenuta precedentemente (pag. 15) che prevede:  $\%d = 59$ .

**Caso 1)**  $\text{Tr} \mathbf{p} \mathbf{c}_1$ :  $t = 9.535$  [s]

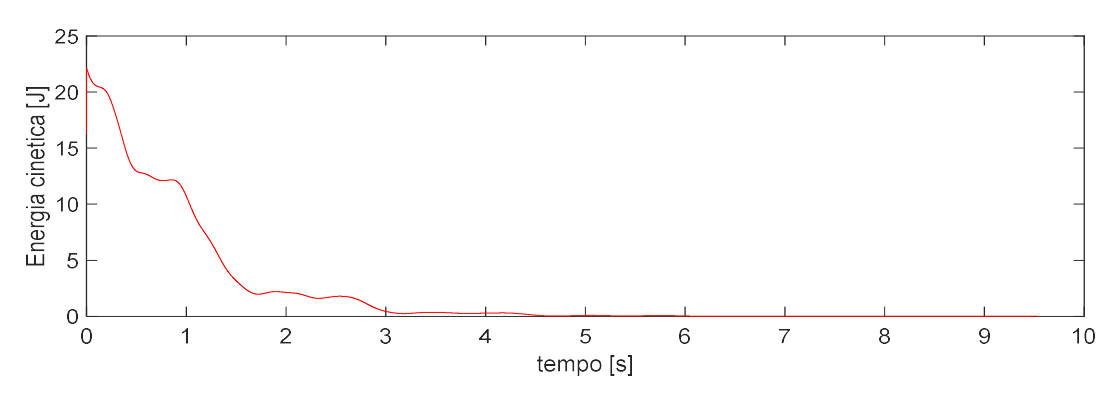

Fig. 6. Energia cinetica nel caso del controllore  $Tpc_1$ .

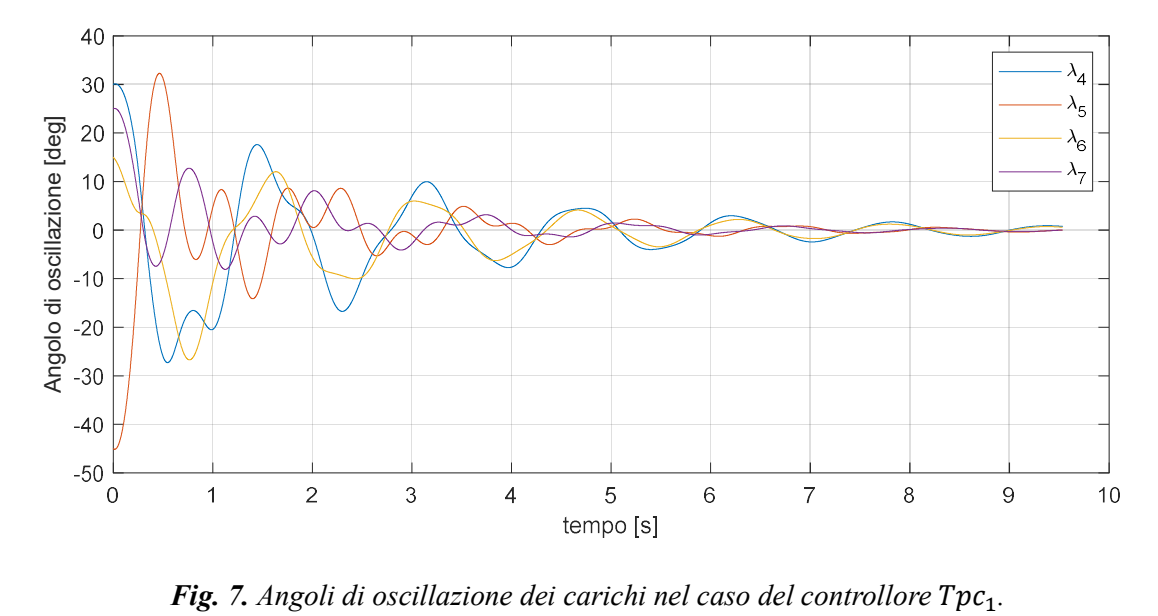

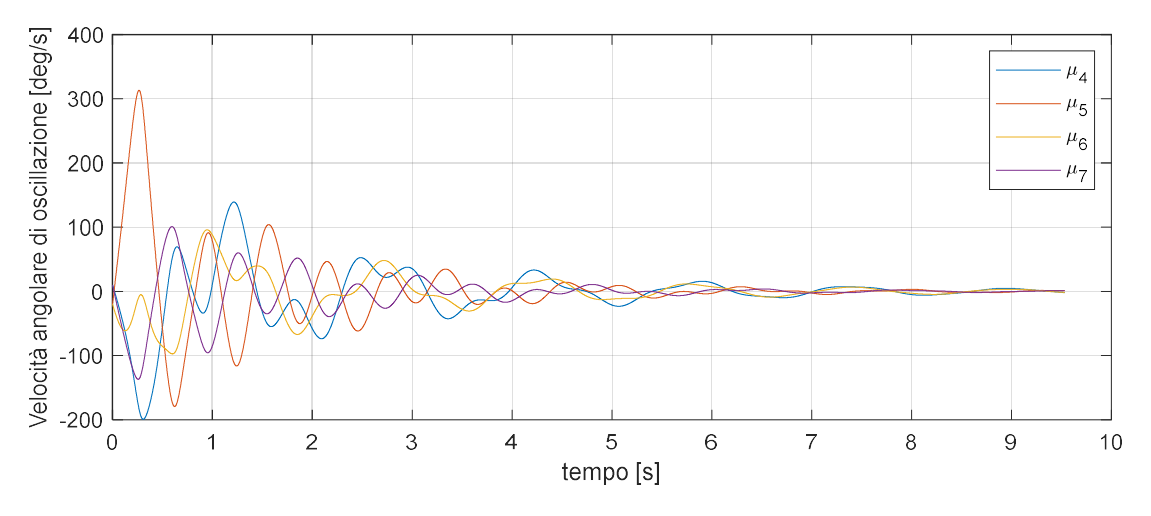

Fig. 8. Velocità angolari di oscillazione dei carichi nel caso del controllore  $Tpc<sub>1</sub>$ .

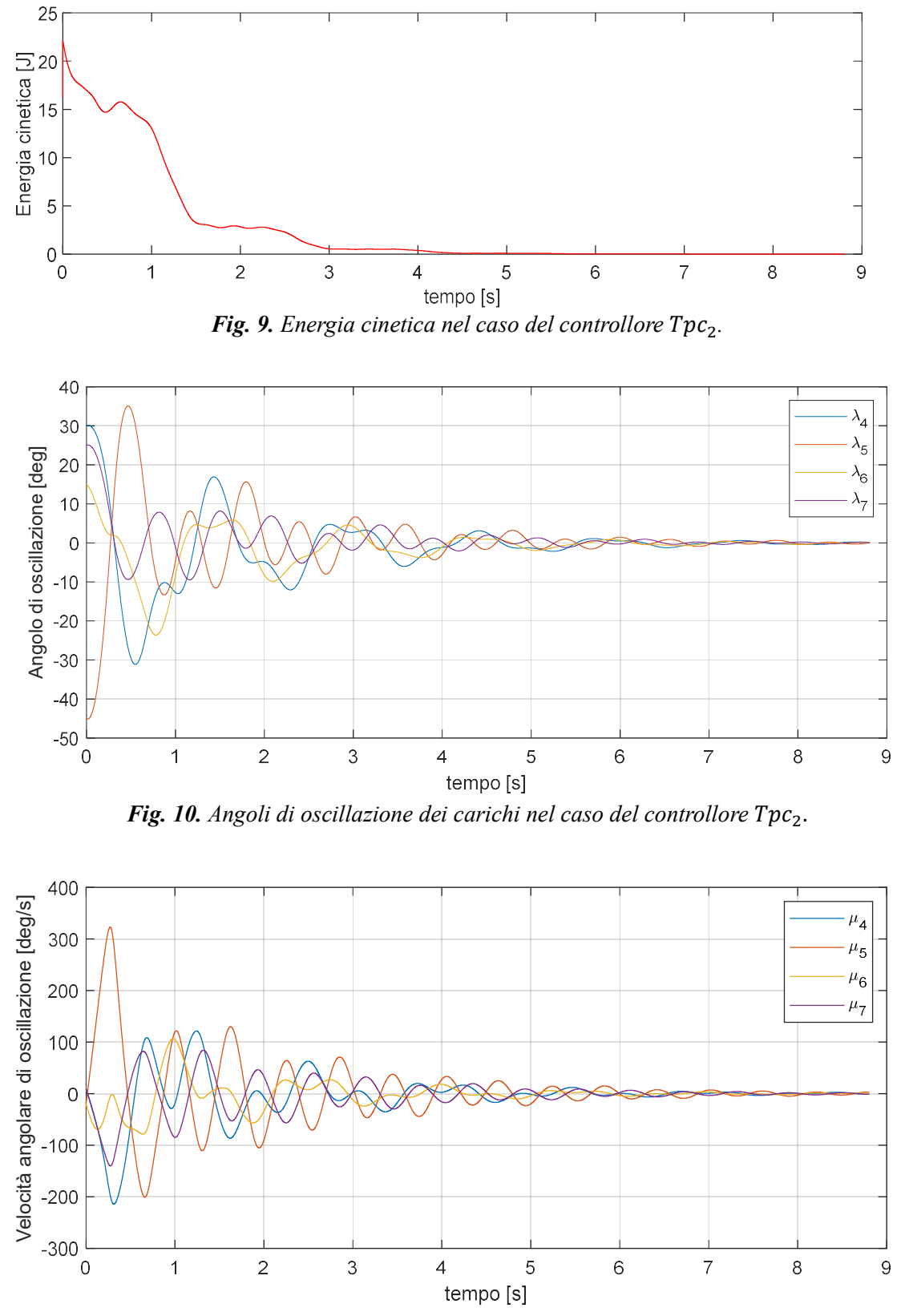

Fig. 11. Velocità angolari di oscillazione dei carichi nel caso del controllore Tpc<sub>2</sub>.

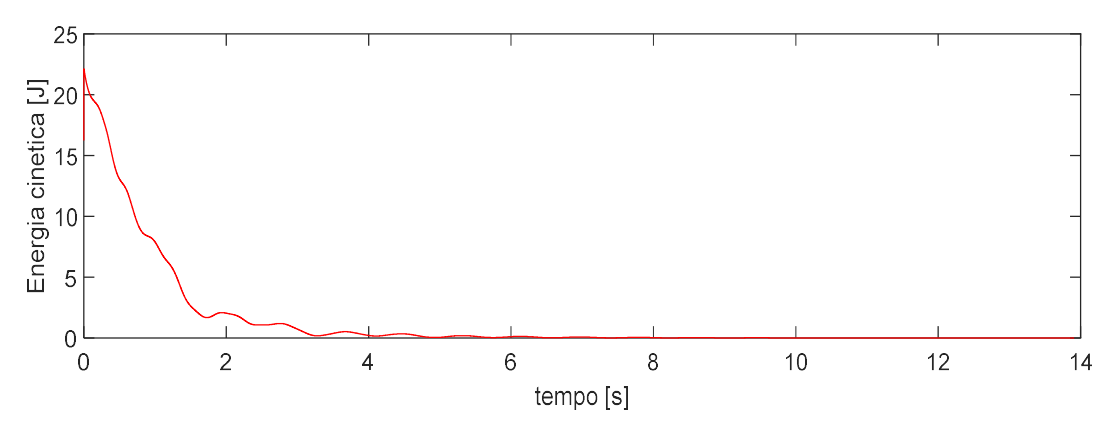

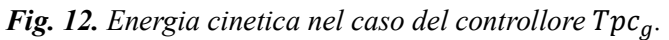

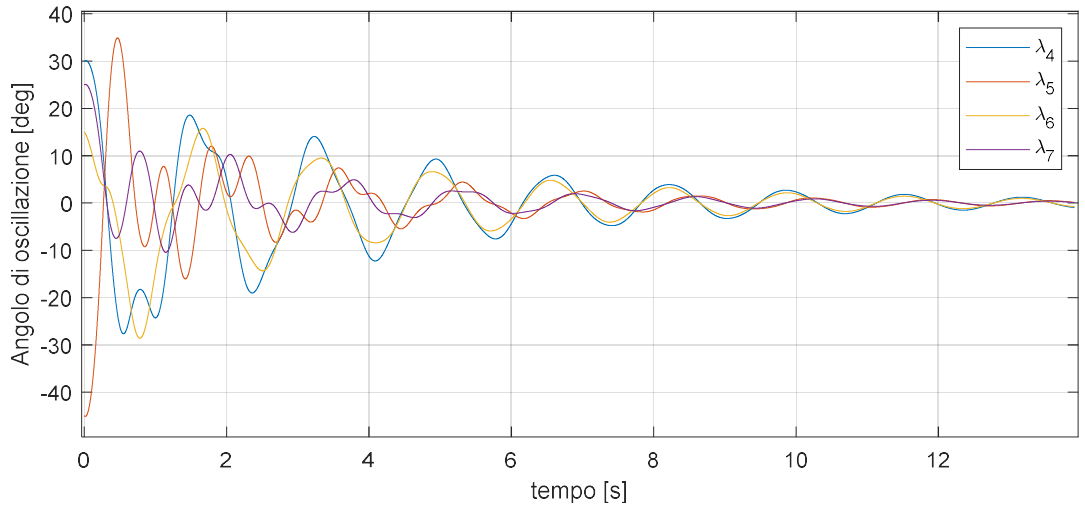

Fig. 13. Angoli di oscillazione dei carichi nel caso del controllore  $Tpc<sub>g</sub>$ .

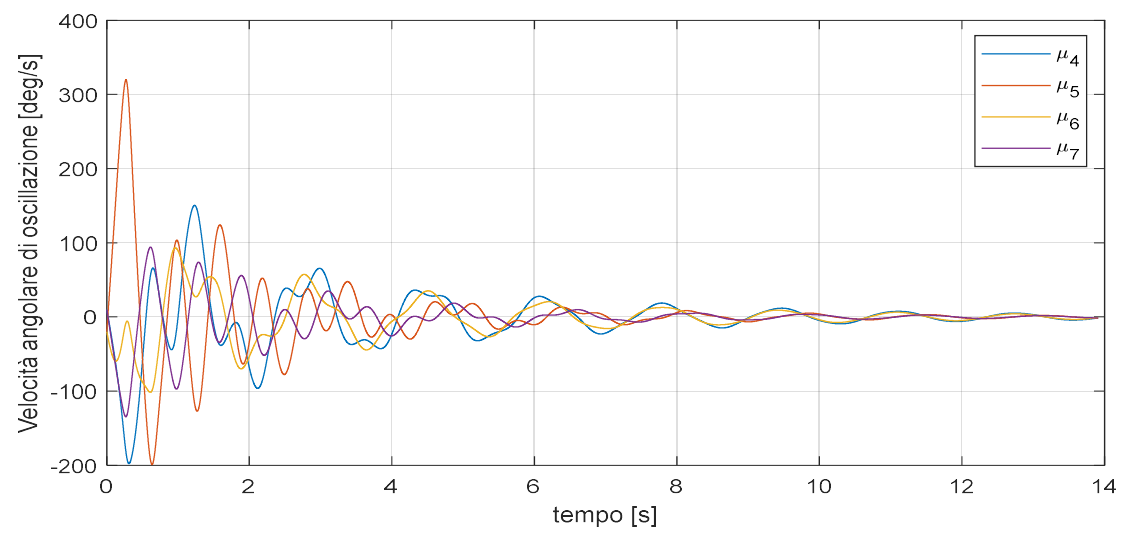

Fig. 14. Velocità angolari di oscillazione dei carichi nel caso del controllore  $\text{Tr}\mathfrak{c}_g$ .

**Caso 4)**  $\text{Tr} \mathbf{c}_{\mathbf{g}L}$ :  $t = 8.400$  [s]

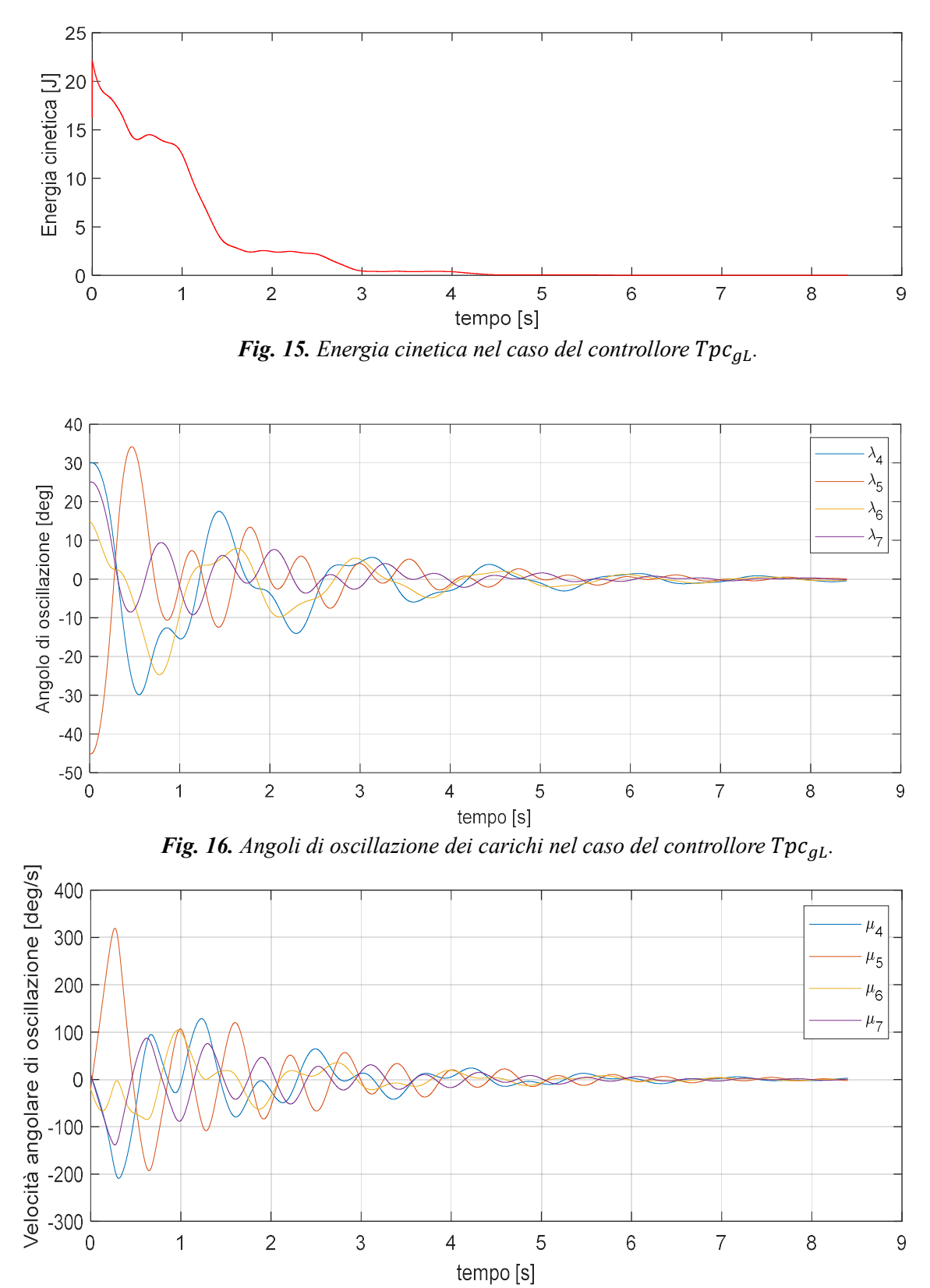

Fig. 17. Velocità angolari di oscillazione dei carichi nel caso del controllore  $\text{Tr}\varepsilon_{gL}$ .

Dai risultati dei tempi di arresto (t) ottenuti e dai grafici sopra riportati che rappresentano l'energia cinetica totale del sistema e gli andamenti degli angoli e della velocità di oscillazione dei carichi sospesi per ciascun tipo di controllore utilizzato (Fig. 6-17), si osserva che il controllore ausiliario più efficace in termini di smorzamento delle oscillazioni è quello che usa come riferimento il baricentro dei due carichi sospesi. Inoltre, si può concludere che, confrontando i risultati del Caso 4 con quelli presenti in Tab. 5, per il valore di configurazione ottimale ( $\%d=59$ ) il tempo di arresto con  $\text{Tr} \mathbf{c}_{gL}$  è all'incirca dimezzato rispetto al caso in cui è applicato il solo controllore di velocità del multirotore.

In Fig. 18 si confrontano l'energia cinetica e la forza di controllo in direzione North nel caso in cui si implementi il solo controllore di velocità del multirotore  $(\tau_{vel})$  e nel caso in cui si aggiunga il controllore ausiliario sul baricentro dei due carichi  $(\tau_{\text{recall}})$ . Nei due grafici rappresentati si osservano un valore di forza di controllo e di energia cinetica maggiori in presenza del controllore ausiliario nella prima fase del moto del multirotore e una riduzione del tempo di arresto della simulazione.

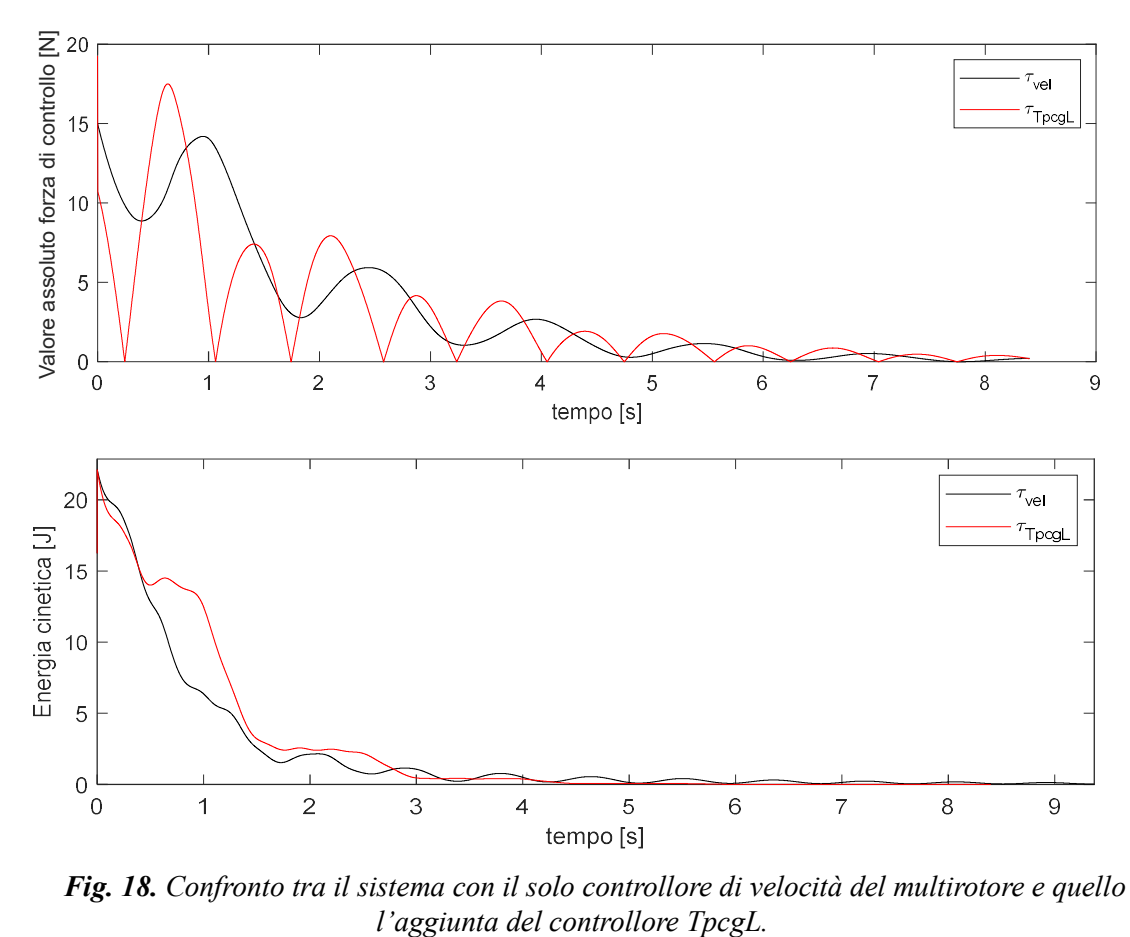

Fig. 18. Confronto tra il sistema con il solo controllore di velocità del multirotore e quello con

### Capitolo 4

### Modello matematico a 5GDL

#### 4.1 Equazioni del moto

Il modello matematico del sistema a 5GDL (Fig. 19) altro non è che il sistema semplificato del modello a 7GDL già illustrato nel Capitolo 2, con la differenza che in questo caso si è in presenza di un solo carico sospeso e di conseguenza di due gradi di libertà (ξ e ζ) che si aggiungono ai tre dovuti al moto del multirotore nello spazio [2].

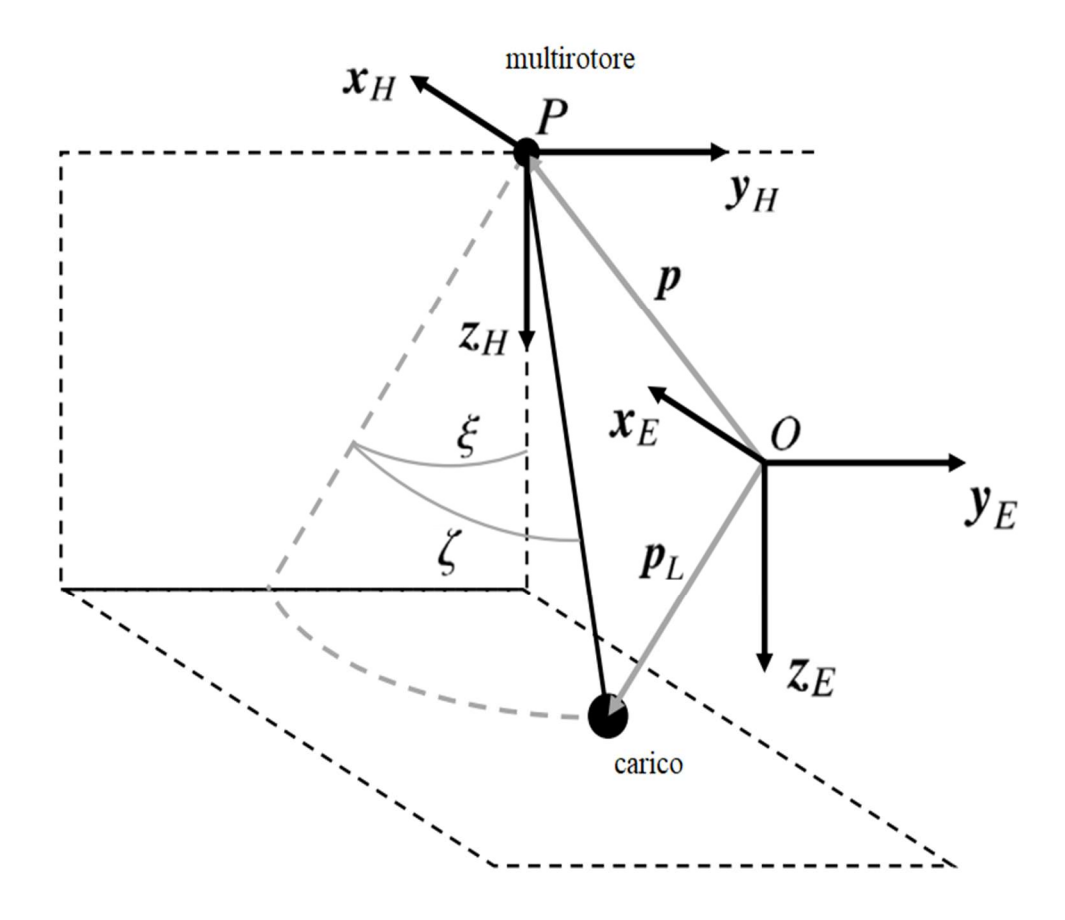

Fig. 19. Rappresentazione modello a 5 GDL e sistemi di riferimento.

Per ricavare le equazioni che descrivono il moto del sistema, analogamente a quanto fatto precedentemente, si utilizza l'equazione dell'energia di Lagrange (11) in cui:

$$
K = \frac{1}{2}m\dot{\mathbf{p}}^T\dot{\mathbf{p}} + \frac{1}{2}m_L\dot{\mathbf{p}}_L^T\dot{\mathbf{p}}_L
$$
 (31)

$$
U = -m g p_3 - m_L g p_{L_3} \tag{32}
$$

$$
E = K - U \tag{33}
$$

dove:

$$
\boldsymbol{p}_L = \boldsymbol{p} + L[\sin(\zeta) - \sin(\zeta)\cos(\zeta) \cos(\zeta)\cos(\zeta)]^T
$$
 (34)

 $\dot{\mathbf{p}}_L = \dot{\mathbf{p}} + L[\dot{\zeta}\cos(\zeta) - \dot{\zeta}\cos(\zeta)\cos(\zeta) + \dot{\zeta}\sin(\zeta)\sin(\zeta) - \dot{\zeta}\sin(\zeta)\cos(\zeta) - \dot{\zeta}\cos(\zeta)\sin(\zeta)]^T(35)$ 

essendo  $p_L = [p_{L_1} p_{L_2} p_{L_3}]^T$  la posizione del centro di massa del carico,  $m_L$  la sua massa e L la lunghezza del filo. Si introduce quindi il nuovo vettore delle coordinate generalizzate  $\lambda = [p_1 p_2 p_3 \xi \zeta]^T$  e inoltre  $\lambda = [p_1 p_2 p_3 \xi \zeta]^T = \mu$ .

Il modello di resistenza aerodinamica utilizzato è analogo a quello definito nel Capitolo 2.1 con la differenza che in questo caso la resistenza è applicata ad un solo carico.

A questo punto tramite le Eqs. (11) e (12) si ricavano le equazioni del moto che governano il sistema. Assumendo la notazione  $M = m + m_L$ , si riportano le equazioni riorganizzate in forma matriciale:

$$
\mathbf{G}(\lambda) = \begin{bmatrix} 0 & 0 & -gM & Lgm_L s\xi c\zeta & Lgm_L c\xi s\zeta \end{bmatrix}^T
$$
 (36)

$$
M(\lambda) = \begin{bmatrix} M & 0 & 0 & 0 & Lm_L c\xi \\ 0 & M & 0 & -Lm_L c\xi c\xi & Lm_L s\xi s\xi \\ 0 & 0 & M & -Lm_L s\xi c\xi & -Lm_L c\xi s\xi \\ 0 & -Lm_L c\xi c\xi & -Lm_L s\xi c\xi & L^2m_L c\xi^2 & 0 \\ Lm_L c\xi & Lm_L s\xi s\xi & -Lm_L c\xi s\xi & 0 & L^2m_L \end{bmatrix}
$$
(37)

$$
\mathbf{C}(\lambda, \mu) = \begin{bmatrix} 0 & 0 & 0 & 0 & -L m_L \dot{\zeta} s \zeta \\ 0 & 0 & 0 & L m_L (\dot{\xi} s \xi c \zeta + \dot{\zeta} c \xi s \zeta) & L m_L (\dot{\xi} c \xi s \zeta + \dot{\zeta} s \xi c \zeta) \\ 0 & 0 & 0 & -L m_L (\dot{\xi} c \xi c \zeta - \dot{\zeta} s \xi s \zeta) & L m_L (\dot{\xi} s \xi s \zeta - \dot{\zeta} c \xi c \zeta) \\ 0 & 0 & 0 & -L^2 m_L \dot{\zeta} s \zeta c \zeta & -L^2 m_L \dot{\xi} s \zeta c \zeta \\ 0 & 0 & 0 & L^2 m_L \dot{\xi} s \zeta c \zeta & 0 \end{bmatrix}
$$
(38)

Per il caso in esame è conveniente applicare un cambio di variabile che permetterà, durante la fase di progetto del controllore, di ottenere una legge di controllo in grado di agire simultaneamente sul tracciamento della traiettoria di riferimento del multirotore e sullo smorzamento delle oscillazioni del carico sospeso. A tal proposito, se si definisce G il baricentro del sistema composto dal multirotore e dal carico, la sua posizione sarà:

$$
r = \frac{(mp+m_Lp_L)}{M} \tag{39}
$$

e si definiscono i due nuovi vettori di coordinate generalizzate:

$$
\boldsymbol{\rho} = [\boldsymbol{r}^T \xi \zeta]^T = [\rho_1 \rho_2 \rho_3 \rho_4 \rho_5]^T
$$
\n(40)

$$
\boldsymbol{\sigma} = [\dot{\boldsymbol{r}}^T \dot{\boldsymbol{\xi}} \dot{\boldsymbol{\zeta}}]^T = [\sigma_1 \sigma_2 \sigma_3 \sigma_4 \sigma_5]^T
$$
\n(41)

A questo punto si possono ridurre le equazioni del moto in forma matriciale calcolate precedentemente a un sistema di equazioni differenziali:

$$
\dot{\rho} = \sigma \tag{42}
$$

$$
\dot{\sigma}_1 = u_1/M \tag{43}
$$

$$
\dot{\sigma}_2 = u_2 / M \tag{44}
$$

$$
\dot{\sigma}_3 = u_3/M + g \tag{45}
$$

$$
\dot{\sigma}_4 = 2\sigma_4 \sigma_5 \tan \rho_5 + (u_2 \cos \rho_4 + u_3 \sin \rho_4) / (L m \cos \rho_5)
$$
(46)

$$
\dot{\sigma}_5 = -sin \rho_5 cos \rho_5 {\sigma_4}^2 - (u_1 cos \rho_5 + u_2 sin \rho_4 sin \rho_5 - u_3 cos \rho_4 sin \rho_5) / Lm \tag{47}
$$

# Capitolo 5 Model Predictive Control

#### 5.1 Il controllo ottimo in ciclo aperto

Si dice *problema di controllo ottimo* la ricerca della funzione  $u_{\text{ott}}(t)$ , ∀t ∈ [ $t_0, t_f$ ], alla quale corrisponde il minimo della *funzione di costo [*.

Dato il modello matematico:

$$
\dot{x}(t) = f(x, u, t), \quad x(t_0) = x_0, \quad x_{n x 1}, \quad u_{r x 1} \tag{48}
$$

$$
\chi[x(t_f), t_f] = 0, \qquad \chi_{qx1} \tag{49}
$$

e la funzione di costo:

$$
J = \beta \big[ \boldsymbol{x}(t_f), t_f \big] + \int_{t_0}^{t_f} \boldsymbol{f}_0(\boldsymbol{x}, \boldsymbol{u}, t) dt \tag{50}
$$

l'equazione di stato (48) rappresenta il modello del comportamento del sistema dinamico di ordine n, dove  $x(t)$  è il vettore di stato e  $x_0$  è lo stato del modello all'istante iniziale  $t_0$ . L'equazione vettoriale algebrica (49) rappresenta un insieme ammissibile per lo stato all'istante finale  $t_f$ . Il problema di controllo ammette soluzione solo se almeno un elemento dell'insieme ammissibile definito dalla (49) è raggiungibile a partire dallo stato iniziale  $x_0$ . La funzione di costo è costituita dalla somma di un termine  $\beta[x(t_f), t_f]$  che influenza lo stato all'istante finale  $t_f$  (e viene chiamato costo terminale) e di un termine  $\int_{t_0}^{t_f} f_0(x, u, t) dt$  che influenza l'evoluzione del modello nell'intervallo di valutazione (costo integrale).

Condizione necessaria perché il problema di controllo ottimo ammetta soluzione, cioè che la soluzione  $u_{\text{ott}}(t)$ , se esiste, sia ottima è che, definita la *funzione hamiltoniana*:

$$
H(x, u, \lambda, t) := f_0(x, u, t) + \lambda^T(t) f(x, u, t)
$$
\n(51)

in corrispondenza di  $u_{\text{out}}(t)$  sia soddisfatto il seguente sistema di equazioni vettoriali differenziali e algebriche insieme con le Eqs. (48)-(50):

$$
\dot{\lambda}(t) = -H_x^T, \qquad \lambda\big(t_f\big) = \big[ (\boldsymbol{\beta}_x + \mathbf{v}^T \boldsymbol{\chi}_x)^T \big]_{t = tf} \tag{52}
$$

$$
H_u = 0 \tag{53}
$$

Questo tipo di problema viene anche chiamato two-point boundary value problem a causa delle condizioni al contorno su due istanti diversi applicate alle Eqs. (48) e (52) e rappresenta un problema di complessa integrazione numerica.

Le coppie di equazioni (52) e (53) vengono spesso indicate con il nome di equazioni di Eulero-Langrange mentre la variabile  $\lambda(t)$  prende il nome di co-stato.

Il caso particolare di problema di controllo ottimo che si utilizza nelle simulazioni del capitolo successivo è quello con vincoli separati sullo stato finale. In questo caso la (49) viene espressa in una forma particolare nella quale il vincolo su ciascuna variabile di stato è espresso separatamente dai vincoli sulle altre variabili di stato. Il modello di un problema di questo tipo presenta i vincoli sullo stato finale nella forma particolare:

$$
x_i(t_f) = \alpha_i, \qquad i = 1, 2, \dots, q, \quad q \le n \tag{54}
$$

Poiché non ha senso influenzare le variabili di stato  $x_i(t_f)$ , per  $i = 1,2,...,q$ , all'istante finale essendo queste assegnate dalla (54) risulta  $\beta_{x_i} = 0$ ,  $i = 1, 2, ..., q$ , e la condizione al contorno (52) si semplifica come segue:

$$
\dot{\lambda}(t) = -H_x^T, \qquad \lambda(t_f) = \begin{cases} v_i & \text{per } i = 1, 2, ..., q, \\ \beta_{x_i} \big|_{t=t_f} & \text{per } i = q+1, ..., n. \end{cases} \tag{55}
$$

La (55), insieme con le (48), (53) e (54), costituisce la condizione necessaria perché la  $u_{\text{out}}(t)$ , se esiste, sia ottima. Osservando le (54) e (55), inoltre, si può constatare che per ogni variabile di stato vincolata all'istante finale, dalla (54) viene rilasciata la condizione al contorno dell'omologa componente del vettore  $\lambda$  [10].

#### 5.2 Applicazione al controllo del carico sospeso

Per applicare il controllo ottimo in ciclo aperto (descritto nella sezione 5.1) al sistema del multirotore con il carico sospeso, si ricava un nuovo sistema di equazioni della dinamica in funzione di due errori sulla posizione  $(\delta)$  e sulla velocità  $(\epsilon)$  del baricentro dei due corpi. Si considerino i valori desiderati degli angoli di oscillazione del carico durante il percorso:

$$
\bar{\xi}=\bar{\zeta}=0
$$

Si definiscono i vettori di coordinate generalizzate desiderate:

$$
\overline{\boldsymbol{\rho}} = [\overline{\boldsymbol{r}}^T \overline{\xi} \overline{\zeta}]^T
$$
  

$$
\overline{\boldsymbol{\sigma}} = [\overline{\boldsymbol{r}}^T \overline{\xi} \overline{\zeta}]^T
$$
 (56)

quindi:

$$
\delta = \overline{\rho} - \rho = [\delta_1 \delta_2 \delta_3 \delta_4 \delta_5]^T
$$
  

$$
\epsilon = \overline{\sigma} - \sigma = [\epsilon_1 \epsilon_2 \epsilon_3 \epsilon_4 \epsilon_5]^T
$$
 (57)

Sostituendo la (57) nelle *Eqs.* (42)-(47), si ottiene il sistema della dinamica dell'errore:

$$
\dot{\delta} = \epsilon \tag{58}
$$

$$
\dot{\epsilon}_1 = -u_1/M + \dot{\bar{v}}_1 \tag{59}
$$

$$
\dot{\epsilon}_2 = -u_2/M + \dot{\vec{v}}_2 \tag{60}
$$

$$
\dot{\epsilon}_3 = -u_3/M - g + \dot{\bar{v}}_3 \tag{61}
$$

$$
\dot{\epsilon}_4 = 2\epsilon_4 \epsilon_5 \tan \delta_5 + (u_3 \sin \delta_4 - u_2 \cos \delta_4) / (Lm \cos \delta_5) \tag{62}
$$

$$
\dot{\epsilon}_5 = -sin\delta_5 cos\delta_5 \epsilon_4^2 + (u_1 cos\delta_5 + u_2 sin\delta_4 sin\delta_5 + u_3 cos\delta_4 sin\delta_5)/Lm \eqno(63)
$$

Per semplicità si impone che  $\dot{\vec{v}}_1$ ,  $\dot{\vec{v}}_2$  e  $\dot{\vec{v}}_3$  siano nulle (ovvero che il riferimento, almeno a tratti, si muova di moto rettilineo uniforme).

La (61) viene quindi riscritta imponendo:

$$
u_3 = \bar{u}_3 - Mg \tag{64}
$$

e diventa:

$$
\dot{\epsilon}_3 = -\bar{u}_3/M + \dot{\bar{\nu}}_3 \tag{65}
$$

Di conseguenza è necessario sostituire la (64) anche nelle Eqs. (62) e (63) per ottenere il sistema di equazioni definitivo.

Per risolvere l'integrazione del problema di controllo ottimo in MatLab si utilizza un algoritmo (bvp final il cui script è proposto per intero in Appendice) in cui si considerano:

$$
f(x, u, t) = \left[\epsilon \dot{\epsilon}\right]^T \tag{66}
$$

$$
\boldsymbol{f}_{0}(\boldsymbol{x},\boldsymbol{u},t)=c_{\delta}\big(\delta_{4}^{2}+\delta_{5}^{2}\big)+c_{\epsilon}(\epsilon_{4}^{2}+\epsilon_{5}^{2})+c_{u}(u_{1}^{2}+u_{2}^{2}+\bar{u}_{3}^{2})
$$
(67)

Dove  $c_{\delta}, c_{\epsilon}$  e  $c_{u}$  rappresentano dei *fattori di peso*. Si tenga presente che nel caso di questo controllore non viene impostato nessun costo terminale. Le condizioni al contorno del problema vengono date sia all'istante iniziale  $(\lambda_0, \mu_0)$  che a quello finale  $(\lambda_f, \mu_f)$ , simulando un percorso da un punto A ad un punto B. Si assumono come condizioni iniziali sul multirotore:

$$
\lambda_0 = [\lambda_{01} \ \lambda_{02} \ \lambda_{03} \ \lambda_{04} \ \lambda_{05}]^T
$$
  

$$
\mu_0 = [\mu_{01} \ \mu_{02} \ \mu_{03} \ \mu_{04} \ \mu_{05}]^T
$$
 (68)

quindi sul carico:

$$
\boldsymbol{p}_{L0} = [\lambda_{01} \ \lambda_{02} \ \lambda_{03} + L \ \lambda_{04} \ \lambda_{05}]^{T}
$$
  

$$
\boldsymbol{p}_{L0} = \boldsymbol{\mu}_0
$$
 (69)

e sul baricentro si avrà:

$$
r_0 = (m\lambda_0 + m_L p_{L0})/M
$$
  
\n
$$
\dot{r}_0 = \mu_0
$$
\n(70)

e di conseguenza:

$$
\boldsymbol{\rho}_0 = \boldsymbol{r}_0 - \boldsymbol{\lambda}_0
$$
  
\n
$$
\boldsymbol{\sigma}_0 = [0 \ 0 \ 0 \ 0 \ 0]^T
$$
\n(71)

Infine, per ottenere i valori desiderati con cui si genera l'errore ad ogni iterazione:

$$
\overline{\rho} = \rho_0 + \lambda_f
$$
  
\n
$$
\overline{\sigma} = \mu_f
$$
 (72)

#### 5.3 Il controllo Model Predictive

Nel caso in cui il sistema sia non-lineare e il modello dinamico non particolarmente sofisticato, l'utilizzo del controllo ottimo in ciclo aperto con orizzonte temporale finito non garantisce una soluzione convergente per il problema in presenza di incertezze sul modello. Per questo motivo, nel caso esaminato si è implementata una tecnica di controllo di tipo predittivo (MPC). Questo metodo consiste nel calcolare l'azione di controllo (input) risolvendo un problema di controllo ottimo con orizzonte temporale finito  $(tf)$  per ogni iterazione all'interno dell'intervallo temporale fissato (*delta t*). Della sequenza di ingressi ottenuta tramite questo processo si applica al modello soltanto il primo elemento e si reimposta il problema per il passo successivo, utilizzando il nuovo stato del modello come condizione iniziale del problema.

È importante notare che in questo caso l'orizzonte temporale  $(tf)$  non corrisponde più al tempo necessario per effettuare la manovra ma rappresenta un parametro che, come si vedrà nel capitolo successivo, influenza notevolmente il tempo di arresto delle simulazioni (ta) e in generale la legge della spinta applicata al multirotore  $(u)$  [14].

#### 5.4 Risultati numerici

L'obiettivo di questa analisi è studiare il comportamento del modello in termini di tempo di arresto (ta) e di valore assoluto della spinta massima applicata  $(u_{max} = [u_{1max} u_{2max} u_{3max}]^T)$  al variare dell'orizzonte temporale (*tf*) di risoluzione del problema di controllo ottimo.

Per l'implementazione in Simulink del modello si è usato uno schema analogo a quello del sistema a 7GDL, utilizzando la forma matriciale delle equazioni presentata nel capitolo precedente. I parametri impiegati per le simulazioni sono:

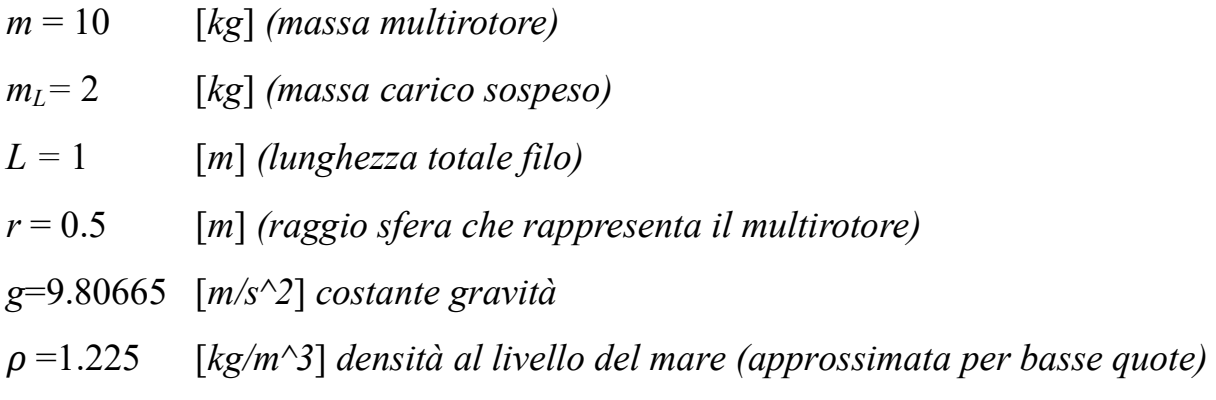

Il metodo di integrazione è di tipo ode4 (Runge-Kutta) a passo fisso (0.2 [s]).

Il criterio di arresto delle simulazioni è uguale a quello descritto precedentemente (vedi Capitolo 2.2.2) ma assumendo come variabile (V) l'energia cinetica totale del sistema completo calcolata nell'Eq. (31).

Per verificare la robustezza del controllore si analizzano tre casi in cui si incrementa gradualmente il disturbo esterno: nel Caso 1 non si considerano disturbi, nel Caso 2 si applica la resistenza aerodinamica e nel Caso 3 si aggiunge un'incertezza del 10% sulla lunghezza L. Si simula un percorso del multirotore tra due condizioni di hovering dalle coordinate  $p_0 = [0 \ 0 \ -10]^T [m]$  a  $p_f = [3 \ 5 \ -11]^T [m]$ .

Nelle Tab. 7-9 si mostrano i risultati dei tempi di arresto e della spinta massima ottenuti per i tre casi sopraelencati. Le simulazioni si sono svolte al variare dell'orizzonte temporale da  $tf=5s$  a  $tf=15s$  con passo pari a 1s tra due simulazioni successive. In **Fig. 20** si confronta l'andamento dell'energia cinetica nel caso di  $tf=5s$  e  $tf=15s$ . Infine, i grafici nelle Fig. 21-26 rappresentano l'andamento delle componenti dell'errore di posizione ( $\delta$ ) e di velocità ( $\epsilon$ ) per tf=5s, tf=10s e tf=15s.

#### Caso 1) Simulazioni in assenza di resistenza aerodinamica:

Conditioni al contorno: 
$$
\lambda_0 = [0 \ 0 \ -10 \ 0 \ 0]^T
$$
  $[m, rad]$   
\n $\mu_0 = [0 \ 0 \ 0 \ 0 \ 0]^T$   $[m/s, rad/s]$   
\n $\lambda_f = [3 \ 5 \ -11 \ 0 \ 0]$   $[m, rad]$   
\n $\mu_f = [0 \ 0 \ 0 \ 0 \ 0]^T$   $[m/s, rad/s]$   
\n $c_\delta = c_\epsilon = 2$   
\n $c_u = 10$   
\ndelta\_t = 0.2 [s]  
\nsoglia = 0.01 [J]  
\nintervallo = 2 [s]

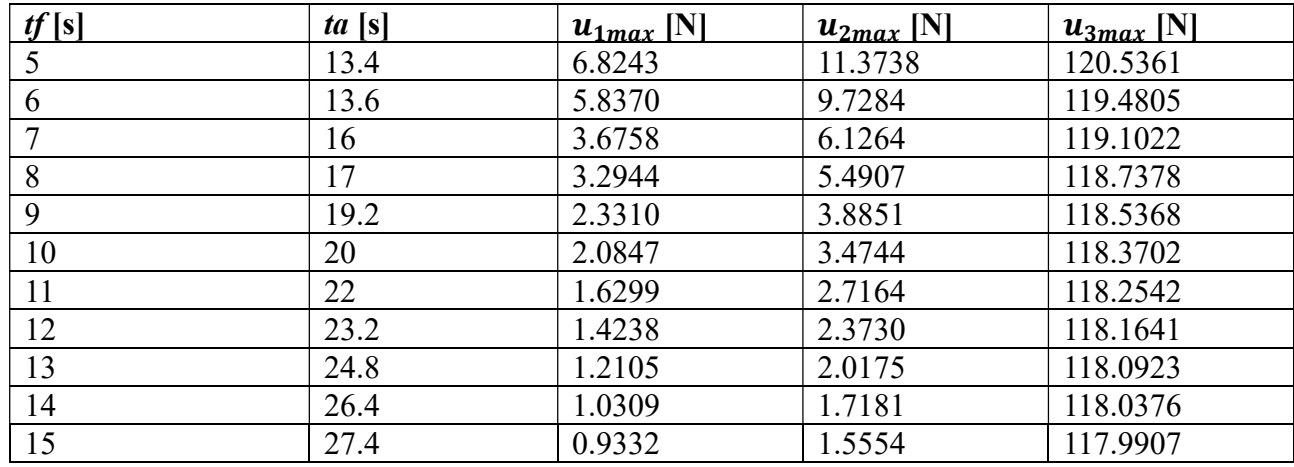

Tab. 7. Simulazioni in assenza di resistenza aerodinamica.

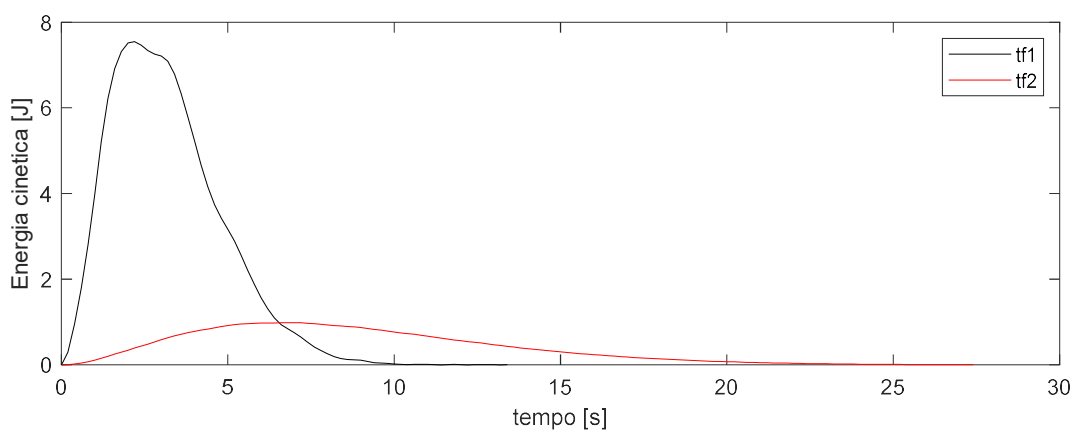

Fig. 20. Andamento energia cinetica del sistema nel caso tfl=5s e tf2=15s.

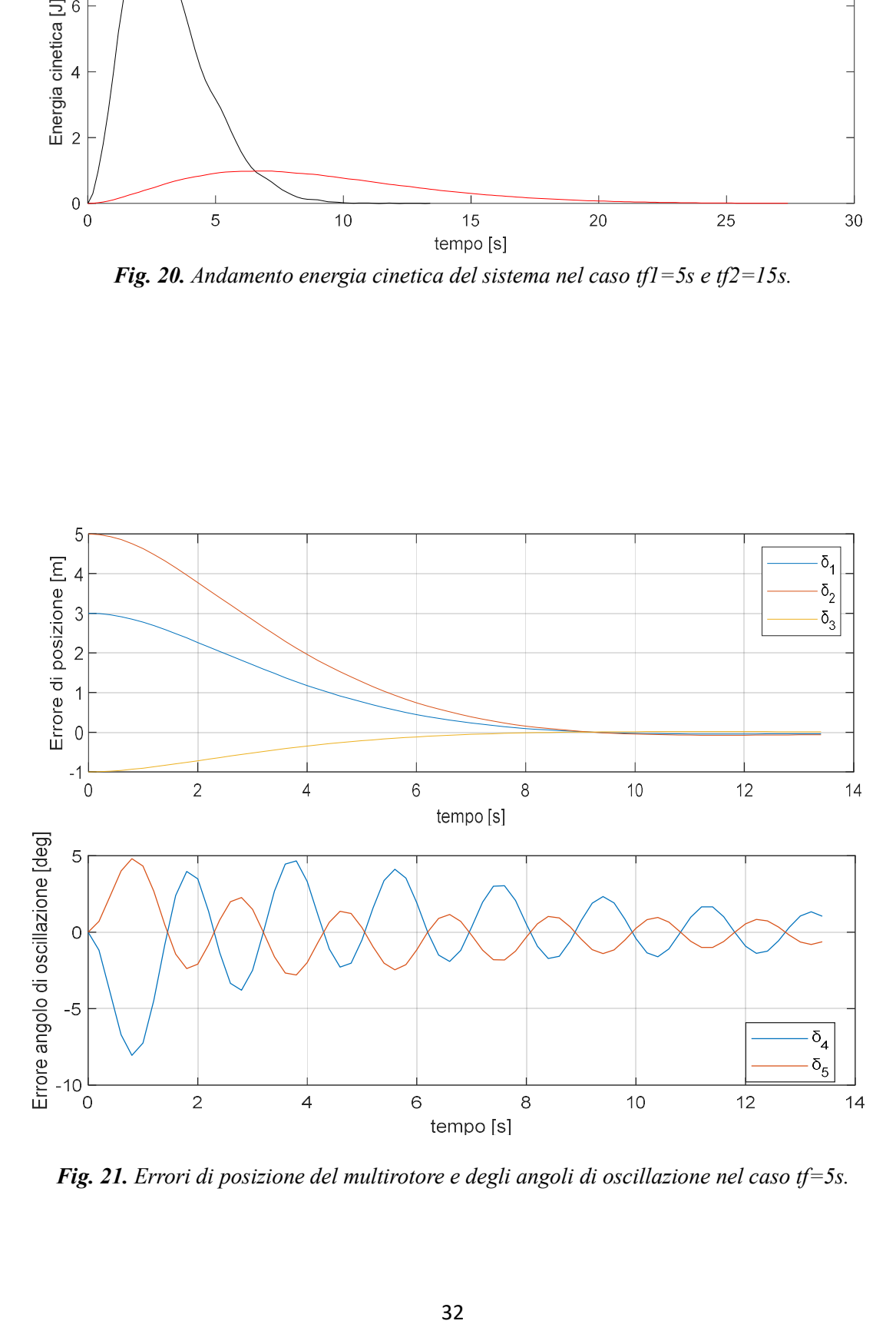

Fig. 21. Errori di posizione del multirotore e degli angoli di oscillazione nel caso tf=5s.

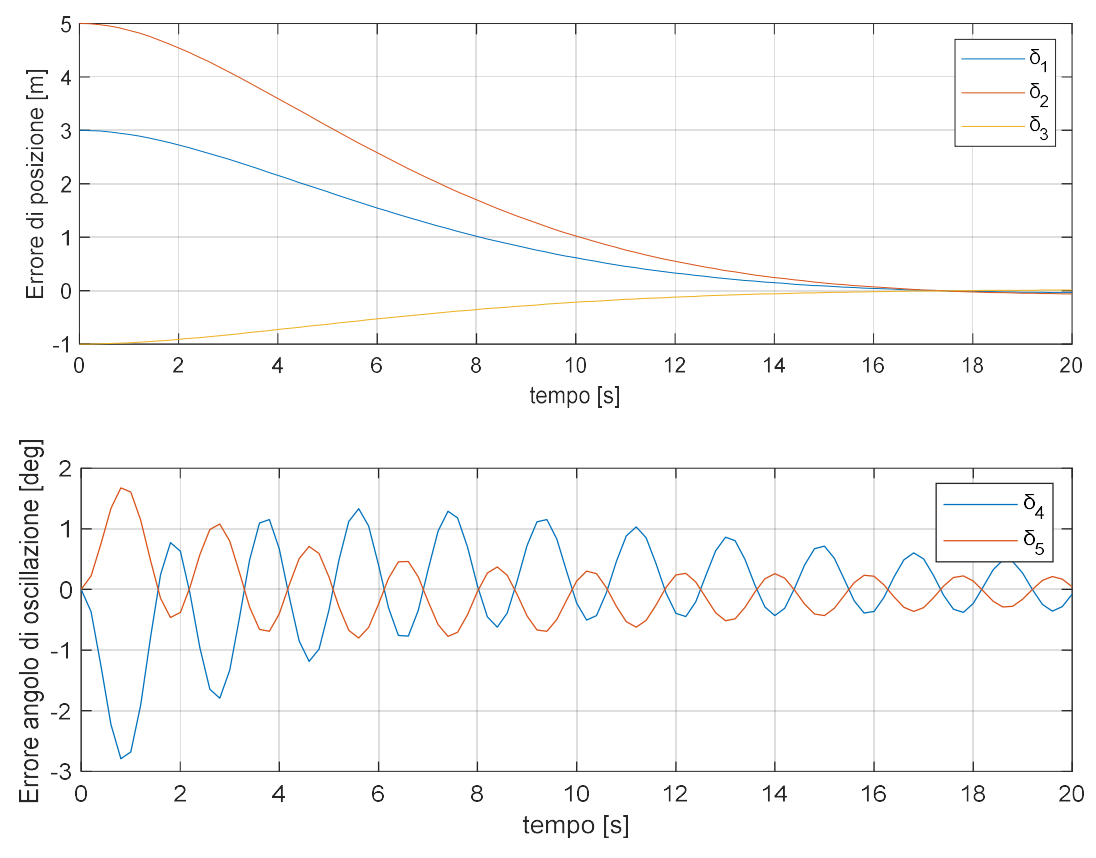

Fig. 22. Errori di posizione del multirotore e degli angoli di oscillazione nel caso tf=10s.

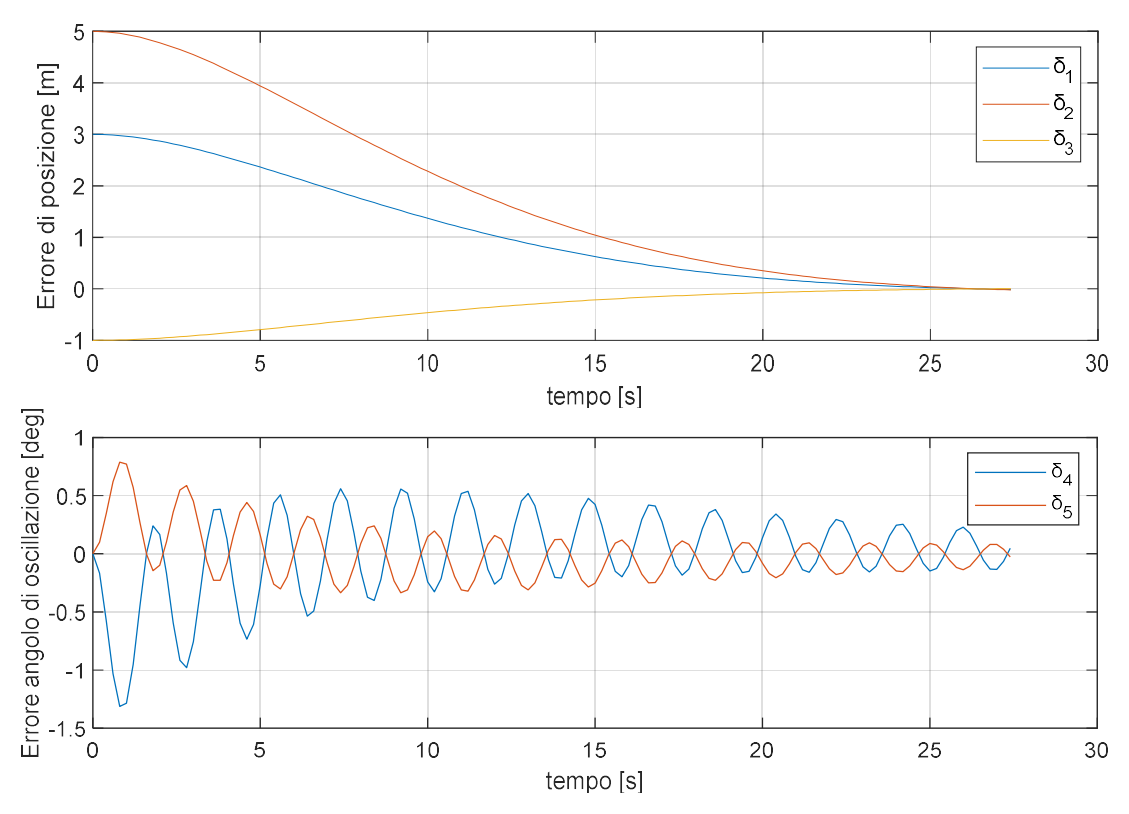

Fig. 23. Errori di posizione del multirotore e degli angoli di oscillazione nel caso tf=15s.

 $\mathbf{r}$ 

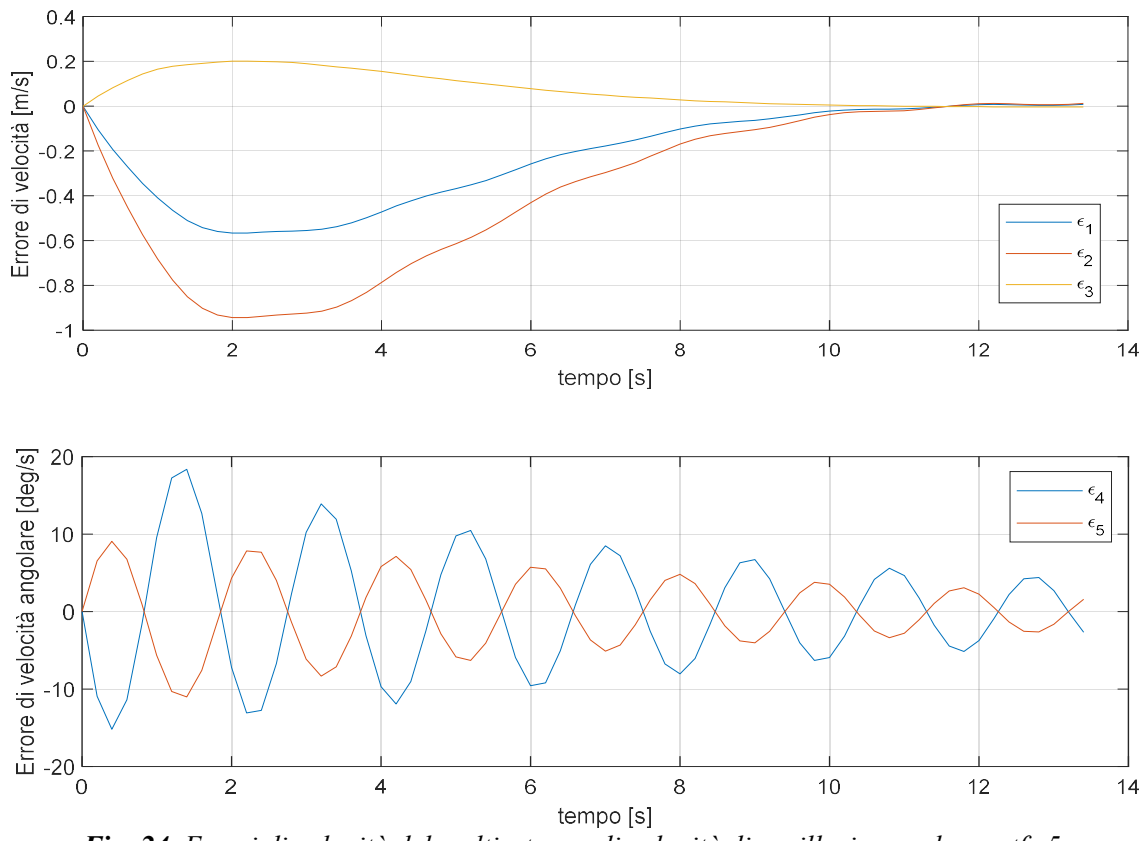

Fig. 24. Errori di velocità del multirotore e di velocità di oscillazione nel caso tf=5s.

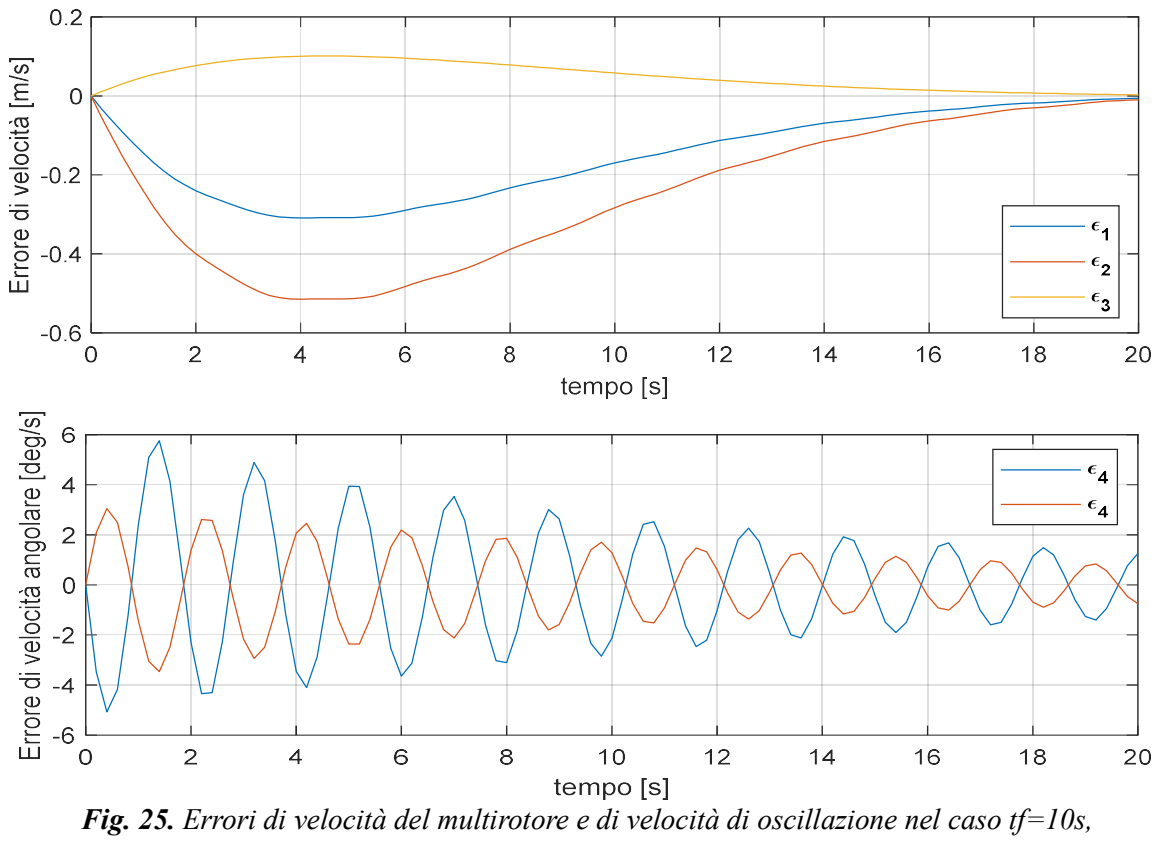

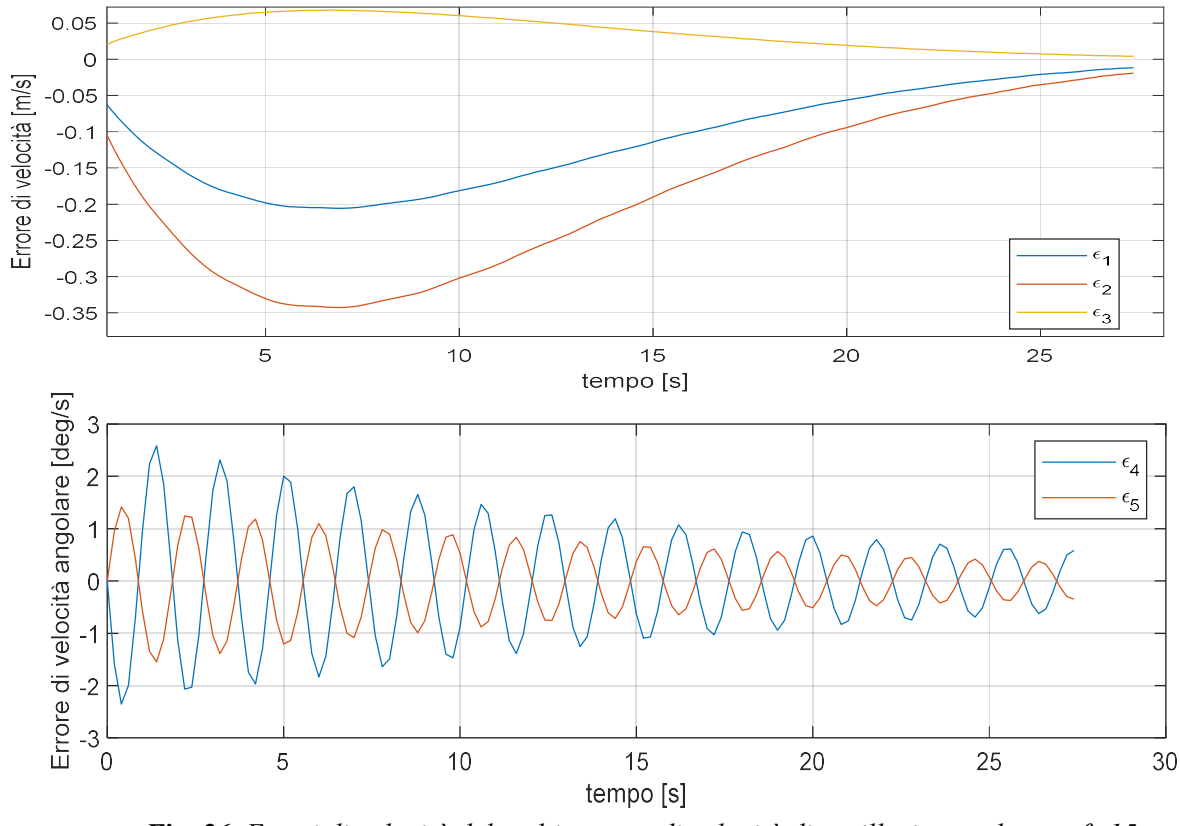

Fig. 26. Errori di velocità del multirotore e di velocità di oscillazione nel caso tf=15s.

#### Caso 2) Simulazioni in presenza di resistenza aerodinamica:

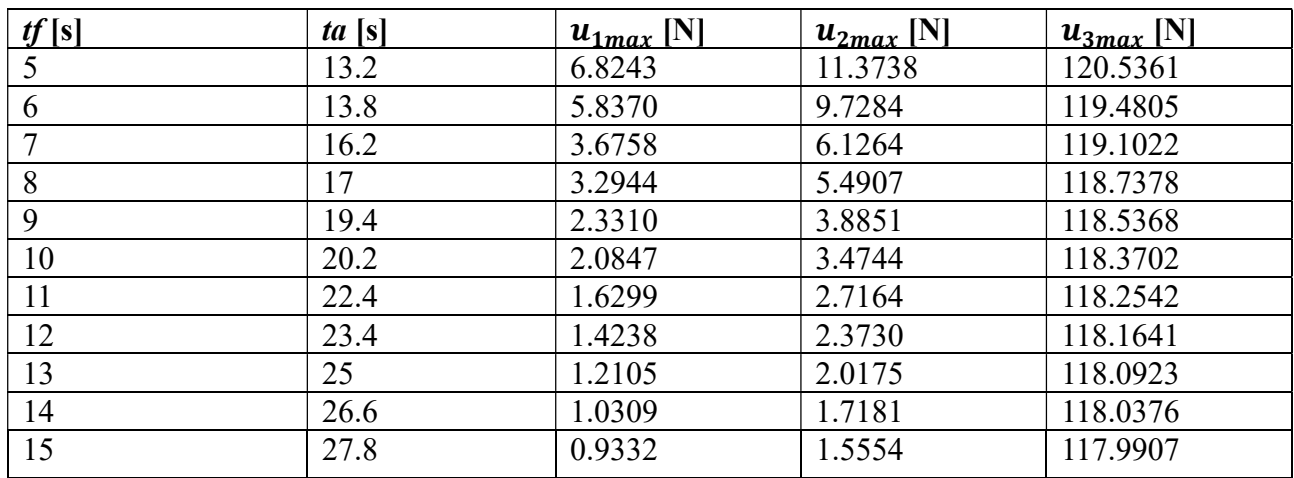

Condizioni al contorno: Caso 1

Tab. 8. Simulazioni in presenza di resistenza aerodinamica.

#### Caso 3) Simulazioni con incertezza sulla lunghezza del filo:

Condizioni al contorno: Caso 1  $L=1.1$  [*m*]

| tf[s] | ta[s] | $u_{1max}$ [N] | $u_{2max}$ [N] | $u_{3max}$ [N] |
|-------|-------|----------------|----------------|----------------|
|       | 12.4  | 7.2445         | 12.0741        | 120.4789       |
| 6     | 14    | 5.5851         | 9.3085         | 119.4982       |
|       | 16    | 3.8268         | 6.3779         | 119.0975       |
| 8     | 17.2  | 3.2248         | 5.3747         | 118.7350       |
| 9     | 19.4  | 2.3591         | 3.9319         | 118.5396       |
| 10    | 20.4  | 2.0986         | 3.4977         | 118.3660       |
| 11    | 22.6  | 1.6001         | 2.6669         | 118.2573       |
| 12    | 23.2  | 1.4723         | 2.4539         | 118.1610       |
| 13    | 25.4  | 1.1581         | 1.9302         | 118.0946       |
| 14    | 26.2  | 1.0878         | 1.8131         | 118.0357       |
| 15    | 28.4  | 0.8786         | 1.4644         | 117.9921       |

Tab. 9. Simulazioni con incertezza sulla lunghezza del filo.

Un primo aspetto da notare confrontando le Tab. 7-9 è un aumento nei tempi di arresto delle simulazioni in presenza di resistenza aerodinamica e di un'incertezza sulla lunghezza L che non influenzano però le funzionalità del controllore. Inoltre, si osserva una caratteristica comune a tutti e tre i casi e propria della natura stessa dell'MPC: al diminuire di tf si ottengono valori di spinta massima più elevati che causano picchi di energia cinetica maggiori (Fig. 20) e tempi di convergenza alla posizione e alla velocità desiderate minori (Fig.21-26). Nella pratica è necessario trovare il giusto compromesso tra il tempo di manovra (*tf*) e la spinta generata ( $u_{max}$ ) per evitare valori di spinta massima superiori a quelli ammissibili dai sistemi propulsivi e angoli di inclinazione eccessivi del multirotore attorno ai suoi tre assi che potrebbero causare condizioni di volo critiche per il velivolo. Infine, si noti che  $u_{3max}$  è molto maggiore delle altre due componenti in quanto tiene conto anche della spinta verticale necessaria a mantenere il multirotore in condizione di *hovering*  $(u_h)$  dove:

$$
|u_h| = (m + m_L) * g = 117,6798 N \tag{73}
$$

### Capitolo 6

### Conclusioni e sviluppi futuri

In questa tesi si sono analizzati diversi metodi e strategie per il controllo attivo di multirotori trasportanti carichi sospesi tramite analisi numerica. Per fare questo si sono utilizzati due diversi modelli dinamici: il primo, composto da un multirotore con due carichi sospesi (7GDL) e il secondo che considera il multirotore collegato ad un unico carico (5GDL).

Per il primo caso in esame si è proposta una strategia per lo smorzamento delle oscillazioni, che prevede l'analisi della configurazione e l'applicazione di due differenti metodi di controllo attivo (controllore di velocità del multirotore e controllori ausiliari). Per lo studio del modello con singolo carico, invece, si è utilizzato un controllo Model Predictive (MPC) ovvero l'implementazione di un sistema in retroazione che sfrutta la risoluzione iterativa di un problema di controllo ottimo. I risultati numerici ottenuti per il modello a 7GDL dimostrano che esiste una configurazione ottimale dei tre corpi che favorisce lo smorzamento delle oscillazioni e che i metodi di controllo attivo utilizzati consentono di diminuire notevolmente il tempo di arresto delle simulazioni. Inoltre, risulta che il controllore ausiliario più efficace tra quelli proposti è quello che utilizza come punto di riferimento il baricentro dei due carichi sospesi ( $Tpc_{gl}$ ).

Per quel che riguarda il modello a 5GDL, invece, si è dimostrato il funzionamento delle tecniche di controllo predittivo anche in presenza di disturbi esterni e si è mostrata la necessità di un'apposita taratura dei parametri del controllore che consenta di ottenere tempi di manovra ragionevoli e allo stesso tempo valori di spinta massima inferiori a quelli ammissibili. Sebbene quindi la progettazione dei sistemi di controllo per velivoli non abitati trasportanti carichi sospesi sia un problema molto complesso a causa delle caratteristiche dinamiche dei modelli in gioco, con questo lavoro si sono ottenuti risultati significativi che aprono nuove prospettive nell'ambito della movimentazione e nella consegna di carichi in serie tramite l'utilizzo di velivoli autonomi.

Nell'ottica di uno sviluppo futuro delle tecniche utilizzate, un primo passo consiste nel generalizzare il modello dinamico applicandolo a un sistema con n masse sospese, con l'obiettivo di analizzarne la configurazione ottimale e valutare l'efficacia dei metodi di controllo attivo implementati. Inoltre, si può sviluppare un Filtro di Kalman in grado di stimare la posizione del baricentro dei due carichi e consentire il controllo attivo del modello a 7GDL. Per concludere, infine, è necessario percorrere, parallelamente alla ricerca tramite modelli teorici e simulazioni virtuali del problema, una strada più pratica che si basa su sperimentazioni e che consenta di avere risultati immediati e tangibili per far fronte alle necessità di un'industria in rapida espansione.

# Appendice

Di seguito viene riportato lo script *bvp final* che rappresenta l'algoritmo risolutivo del problema di controllo ottimo descritto nei Capitoli 5.2 e 5.3. Oltre alla funzione principale si utilizza anche la funzione bvp5c (built-in di MatLab) e tre funzioni aggiuntive necessarie alla risoluzione del problema: mat4init, mat4ode e mat4bc. Il vettore in input è un vettore di dieci elementi formato dagli errori di posizione  $(\delta)$  e di velocità  $(\epsilon)$ : *in\_vect* =  $[\delta_1 \delta_2 \delta_3 \delta_4 \delta_5 \epsilon_1 \epsilon_2 \epsilon_3 \epsilon_4 \epsilon_5]^T$ . Nel caso in cui si effettui un controllo in ciclo aperto, *in* vect rappresenta gli errori del sistema allo stato iniziale.

Il controllo in retroazione (MPC), invece, prevede che le componenti in input siano aggiornate ad ogni iterazione all'interno dell'intervallo di tempo *delta t* con gli errori nella nuova condizione del modello.

```
function u = bvp final(in vect)
delta_t=0.2; 
g=9.80665; 
L=1;
m=10; 
M=12; 
cdelta=2; 
cepsi=2; 
cu=10; 
tf=15; 
delta0=in vect(1:5)';
epsi0=in vect(6:10)';
incognite=[0 0 0 0 0 0 0 0 0 0]'; 
solinit = bvpinit(linspace(\theta, tf, tf/delta t),@mat4init,incognite);
sol = bvp5c(@mat4ode,@mat4bc,solinit); 
%fprintf('Unknowk final costate is approximately %7.3f.\n',sol.parameters)
xint = linspace(\theta, delta t,1);
% xint = linspace(\theta, tf, tf/delta_t);Sxint = deval(sol,xint);u1opt=((-sol.parameters(1)*(xint-tf)+sol.parameters(6))/M - 
(Sxint(14,:).*cos(Sxint(5,:)))/(L*m))/(2*cu); 
u2opt=((-sol.parameters(2)*(xint-tf)+sol.parameters(7))/M + 
(Sxint(13,:).*cos(Sxint(4,:)))./(L*m*cos(Sxint(5,:))) -
(Sxint(14,:).*sin(Sxint(4,:)).*sin(Sxint(5,:)))/(L*m))/(2*cu); 
u3opt=-M*g-((Sxint(13,:).*sin(Sxint(4,:)))./(L*m*cos(Sxint(5,:))) - (-sol.parameters(3)*(xint-
tf)+sol.parameters(8))/M + (Sxint(14,:).*cos(Sxint(4,:)).*sin(Sxint(5,:)))/(L*m))/(2*cu); 
u=[u1opt' u2opt' u3opt']; 
% subplot(2,1,1)% plot(xint,Sxint(1:10,:))\frac{9}{6}legend('\delta_1','\delta_2','\delta_3','\delta_4','\delta_5','\epsilon_1','\epsilon_2','\epsilon
\begin{array}{c} \text{1} \\ \text{2} \\ \text{2} \end{array} \rightarrow \text{4} \\ \text{4} \\ \text{% subplot(2,1,2)% plot(xint,u1opt), hold on; plot(xint,u2opt); plot(xint,u3opt)
------------------------------------------------------------------------- 
function yinit = mat4init(t) % initial guess function
vinit = zeros(14, 1);end
       -------------------------------------------------------------------------
```

```
function dydx = mat4ode(t, v, incognite) % equation being solved
ni1=incognite(1); 
ni2=incognite(2); 
ni3=incognite(3); 
ni4=incognite(4); 
ni5=incognite(5); 
ni6=incognite(6); 
ni7=incognite(7); 
ni8=incognite(8); 
ni9=incognite(9); 
ni10=incognite(10); 
dydx = [y(6)] y(7) 
         y(8) 
         y(9) 
         y(10) 
         -((-ni1*(t-tf)+ni6)/M - (y(14)*cos(y(5)))/(L*m))/(2*M*cu) 
        -(M*y(13)*cos(y(4)) + L*(-ni2*(t-tf)+ni7)*m*cos(y(5)))M*y(14)*cos(y(5))*sin(y(4))*sin(y(5)))/(2*L*M^2*cu*m*cos(y(5))) 
         (M*y(13)*sin(y(4)) - L*(-ni3*(t-tf)+ni8)*m*cos(y(5)) +M*y(14)*cos(y(4))*cos(y(5))*sin(y(5)))/(2*L*M^2*cu*m*cos(y(5))) 
         -(M*y(13) + L*(-ni2*(t-tf)+ni7)*m*cos(y(4))*ccs(y(5)) - L*(-ni3*(t-t))tf)+ni8)*m*cos(y(5))*sin(y(4)) + 2*L*M^2*cu*g*m*cos(y(5))*sin(y(4)) -
2*L^2*M*cu*y(9)*y(10)*m^2*sin(2*y(5)))/(2*L^2*M*cu*m^2*cos(y(5))^2) 
          -(M*y(14) - L*(-ni1*(t-tf)+ni6)*m*cos(y(5)) - L*(-ni3*(t-tf)+ni8)*m*cos(y(4))*sin(y(5)) - 
L^*(-ni2^*(t-tf)+ni7)^*m^*sin(y(4))^*sin(y(5)) + 2^*L^*M^2*cu^*g^*m^*cos(y(4))^*sin(y(5)) +2*\text{L}^2*M*\text{cu}*\text{y}(9)^2*\text{m}^2*\text{cos}(\text{y}(5))*\text{sin}(\text{y}(5)))/(2*\text{L}^2*M*\text{cu}*\text{m}^2)-((-ni3*(t-tf)+ni8)*y(13)*cos(y(4)) + (-ni2*(t-tf)+ni7)*y(13)*sin(y(4)) -2^*M^2*cu*g*y(13)*cos(y(4)) + (-ni2*(t-tf)+ni7)*y(14)*cos(y(4))*cos(y(5))*sin(y(5)) - (-ni3*(t-tf)+ni7)*cos(y(4))tf)+ni8)*y(14)*cos(y(5))*sin(y(4))*sin(y(5)) + 4*L*M*cdelta*cu*y(4)*m*cos(y(5)) +
2*M^2*cu*g*y(14)*cos(y(5))*sin(y(4))*sin(y(5)))/(2*L*M*cu*m*cos(y(5))) 
         (M*y(13)^2*sin(y(5)) - L*(-ni3*(t-tf)+ni8)*y(14)*m*cos(y(4))*cos(y(5))^4 + L*(-ni1*(t-tf)+m2*)tf)+ni6)*y(14)*m*cos(y(5))^3*sin(y(5)) - L*(-ni2*(t-tf)+ni7)*y(14)*m*cos(y(5))^4*sin(y(4)) + L*(-
ni2*(t-tf)+ni7)*y(13)*m*cos(y(4))*ccos(y(5))*sin(y(5)) - L*(-ni3*(t-t))tf)+ni8)*y(13)*m*cos(y(5))*sin(y(4))*sin(y(5)) - 4*L^2*M*cdelta*cu*y(5)*m^2*cos(y(5))^3 -
2*(\sim2*M*\text{cm}^2)(9) ^2*y(14)*m^2*cos(y(5))^3 + 4*L^2*M*cu*y(9)^2*y(14)*m^2*cos(y(5))^5 -
4*L^2*M*cu*y(9)*y(10)*y(13)*m^2*cos(y(5))+2*L*M^2*cu*g*y(14)*m*cos(y(4))*cos(y(5))^2+ 4 +2*L*M^2*cu*g*y(13)*m*cos(y(5))*sin(y(4))*sin(y(5)))/(2*L^2*M*cu*m^2*cos(y(5))^3) 
        y(9)*y(14)*sin(2*y(5)) - 2*cepsi(y(9) - 2*y(10)*y(13)*tan(y(5)) - y(11)- y(12) - 2*cepsi*y(10) - 2*y(9)*y(13)*tan(y(5))];
end
```
---------------------------------------------------------------

```
function res = mat4bc(ya,yb,incognite) % boundary conditions
delta10=delta0(1); 
delta20=delta0(2); 
delta30=delta0(3); 
delta40=delta0(4); 
delta50=delta0(5); 
epsi10=epsi0(1);epsi20=epsi0(2);epsi30=epsi0(3); 
epsi40=epsi0(4);epsi50=epsi0(5);ni1=incognite(1); 
ni2=incognite(2);
ni3=incographic(3);ni4=incognite(4); 
ni5=incognite(5); 
ni6=incognite(6); 
ni7=incognite(7); 
ni8=incognite(8); 
ni9=incognite(9); 
ni10=incognite(10); 
res = [ya(1)-delta10 ya(2)-delta20 
       ya(3)-delta30
        ya(4)-delta40 
        ya(5)-delta50 
       ya(6)-epsi10
       ya(7)-epsi20
        ya(8)-epsi30 
        ya(9)-epsi40 
        ya(10)-epsi50 
       yb(1) yb(2) 
        yb(3) 
       yb(4)yb(5) yb(6) 
        yb(7) 
        yb(8) 
        yb(9) 
        yb(10) 
       yb(11)-ni4yb(12)-nis yb(13)-ni9 
        yb(14)-ni10]; 
end
------------------------------------------------------------------
```
end

## Bibliografia

- [1] Emanuele L. de Angelis, Swing angle estimation for multicopter slung load applications, Aerosp. Sci. Technol. 89 (2019) 264-274, https://doi.org/10.1016/j.ast.2019.04.014.
- [2] Emanuele L. de Angelis, Fabrizio Giulietti, Goele Pipeleers, Two-time-scale control of a multirotor aircraft for suspended load transportation, Aerosp. Sci. Technol. 84 (2019) 193-203, https://doi.org/10.1016/j.ast.2018.10.012.
- [3] Ivana Palunko, Rafael Fierro, and Patricio Cruz, Trajectory Generation for Swing-Free Maneuvers of a Quadrotor with Suspended Payload: A Dynamic Programming Approach, IEEE International Conference on Robotics and Automation RiverCentre, Saint Paul, Minnesota, USA, May 14-18, 2012, pp. 2691-2697, https://doi.org/10.1109/ICRA.2012.6225213.
- [4] Kristian Klausen, Thor I. Fossen, Tor Arne Johansen, Nonlinear Control with Swing Damping of a Multirotor UAV with Suspended Load, J Intell Robot Syst. 88 (2017) 379–394, https://doi.org/10.1007/s10846-017-0509-6.
- [5] Julian Estevez, Jose Manuel Lopez-Guede, Gorka Garate, Manuel Graña, A Hybrid Control Approach for the Swing Free Transportation of a Double Pendulum with a Quadrotor, Appl. Sci. 11 (12) (2021), 5487, https://doi.org/10.3390/app11125487.
- [6] Yijiang Zhao, Xianqing Wu, Fang Li, Yibo Zhang, Positioning and Swing Elimination Control of the Overhead Crane System with Double-Pendulum Dynamics, J. Vib. Eng. Technol. (2023), https://doi.org/10.1007/s42417-023-00887-8.
- [7] F.A. Goodarzi, D. Lee, T. Lee, Geometric stabilization of a quadrotor UAV with a payload connected by flexible cable, Int. J. Control. Autom. Syst. 13 (6) (Dec. 2015) 1486–1498, https://doi.org/10.48550/arXiv.1309.6717.
- [8] Federico Signorini, Dinamica e controllo di carichi sospesi per velivoli autonomi ad ala rotante, Tesi di Laurea Magistrale, Università degli studi di Padova (2019-2020).
- [9] de Angelis, E.L.; Giulietti, F. An Improved Method for Swing State Estimation in Multirotor Slung Load Applications. Drones 2023, 7, 654. https://doi.org/10.3390/drones7110654.
- [10] Tibaldi, M. (2001). Progetto di sistemi di controllo (2. ed.). Pitagora editrice Bologna.
- [11] Guerrero-Sánchez M-E, Hernández-González O, Lozano R, García-Beltrán C-D, Valencia Palomo G, López-Estrada F-R. Energy-Based Control and LMI-Based Control for a Quadrotor Transporting a Payload. Mathematics. 2019; 7(11):1090. https://doi.org/10.3390/math7111090.
- [12] Mohiuddin A, Taha T, Zweiri Y, Gan D. UAV Payload Transportation via RTDP Based Optimized Velocity Profiles. Energies. 2019; 12(16):3049. https://doi.org/10.3390/en12163049.
- [13] Hanafy M. Omar, Rizwan Akram, Saad M.S. Mukras, Ahmed Alaa Mahvouz, Recent advances and challenges in controlling quadrotors with suspended loads, Alexandria Engineering Journal, 63 (2023) 253-270, ISSN 1110-0168, https://doi.org/10.1016/j.aej.2022.08.001.
- [14] J. Mattingley, Y. Wang and S. Boyd, "Receding Horizon Control," in IEEE Control Systems Magazine, vol. 31, no. 3, pp. 52-65, June 2011, doi: 10.1109/MCS.2011.940571.